**R**épublique **A**lgérienne **D**émocratique et **P**opulaire **M**inistère de L'**E**nseignement **S**upérieur et de la **R**echerche Scientifique

**U**niversité **M**ouloud **M**ammeri De **T**izi-**O**uzou

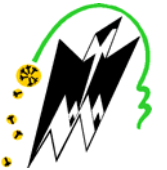

**F**aculté De **G**énie **E**lectrique Et D'**I**nformatique **DEPARTEMENT D'AUTOMATIQUE**

# **Mémoire de Fin d'Etudes de MASTER ACADEMIQUE**

Spécialité : **Automatique et systèmes**

*Présenté par*  **Drifa BOUAFIA Nadia BOUAROUR** 

Mémoire proposé et dirigé par **Ahmed MAIDI** 

**Thème** 

# **Commande multiboucle d'un système multivariable : Optimisation du facteur de déréglage de la BLT.**

*Mémoire soutenu publiquement le 04 Juillet 2018 devant le jury composé de :* 

**M Mohand Achour TOUAT**  MCB, UMMTO, Président

**M Ahmed MAIDI**  Professeur, UMMTO, Encadreur

**M Rabah MELLAH**  Professeur, UMMTO, Examinateur

**M Said GUERMAH**  MCA, UMMTO, Examinateur

## *Remerciements*

*Nous remercions Dieu de nous avoir donné la force et le courage pour réaliser ce travail.* 

*Nous remercions nos chers parents respectifs, qui nous ont appris que la richesse la plus durable c'est le savoir.* 

*Nos vifs remerciements seront aussi à notre respecté professeur, Mr. Ahmed MAIDI, d'avoir accepté de nous encadrer pour notre projet de fin d'études, et de nous avoir proposé ce thème qui nous a ouvert les portes à de tels domaines dont on souhaite continuer nos recherches, ainsi que pour son soutien,sesremarques pertinentes etson encouragement, maissurtout pour sa patience avec nous.*

*Nous exprimons aussi notre sincère reconnaissance à tous les enseignants du Département d'Automatique pour leurs efforts fournis durant toute la période d'étude ainsi qu'à tous ceux qui ont contribué de près ou de loin à la réalisation de notre travail.* 

*Noustenons à remercier tousles membres du jury qui ont accepté d'évaluer notre travail et de bien vouloir participer à notre soutenance. Merci à Monsieur M.A TOUAT maitre de conférence de classe B à l'UMMTO, qui nous a fait l'honneur de présider le jury de cette soutenance et à Monsieur R. MELAH professeur à l'UMMTO et à Monsieur S. GUERMAH maitre de conférence de classe A à l'UMMTO d'avoir accepté d'être les rapporteurs.* 

*Un grand merci pour nos amis et nos camardes de Master pour leur soutien et leurs encouragements.*

# *DEDICACES*

*A mes chers parents, A mes frères et sœurs, A toutes ma famille, A mon cher Karim, A mes amis en particulier Meriem et Nodmilla, A toutes les personnes qui m'ont encouragé, Je dédie ce travail.*

# *DEDICACES*

*Je dédie ce modeste travail à : Mes très chers parents, aucun hommage ne pourrait être à la hauteur de l'amour dont ils ne cessent de me combler, A celui qui m'a soutenu tout au long de ce projet, A mes frères : Rachid, Hakim, Takfarinas, A mes sœurs : Kahina, Saloua, Farida, A mes très chères nièces : Numidia, Massilia, A mon amie Nadia sans oublier ma très chère sœur et copine Belhocine Meriem,* 

*A tous mes amis et à tous ceux qui ont contribué de près ou de loin à la réalisation que ce projet soit possible, je vous dis merci.* 

 **Drifa** 

# Table des matières

### [Introduction générale](#page-13-0)  $10$

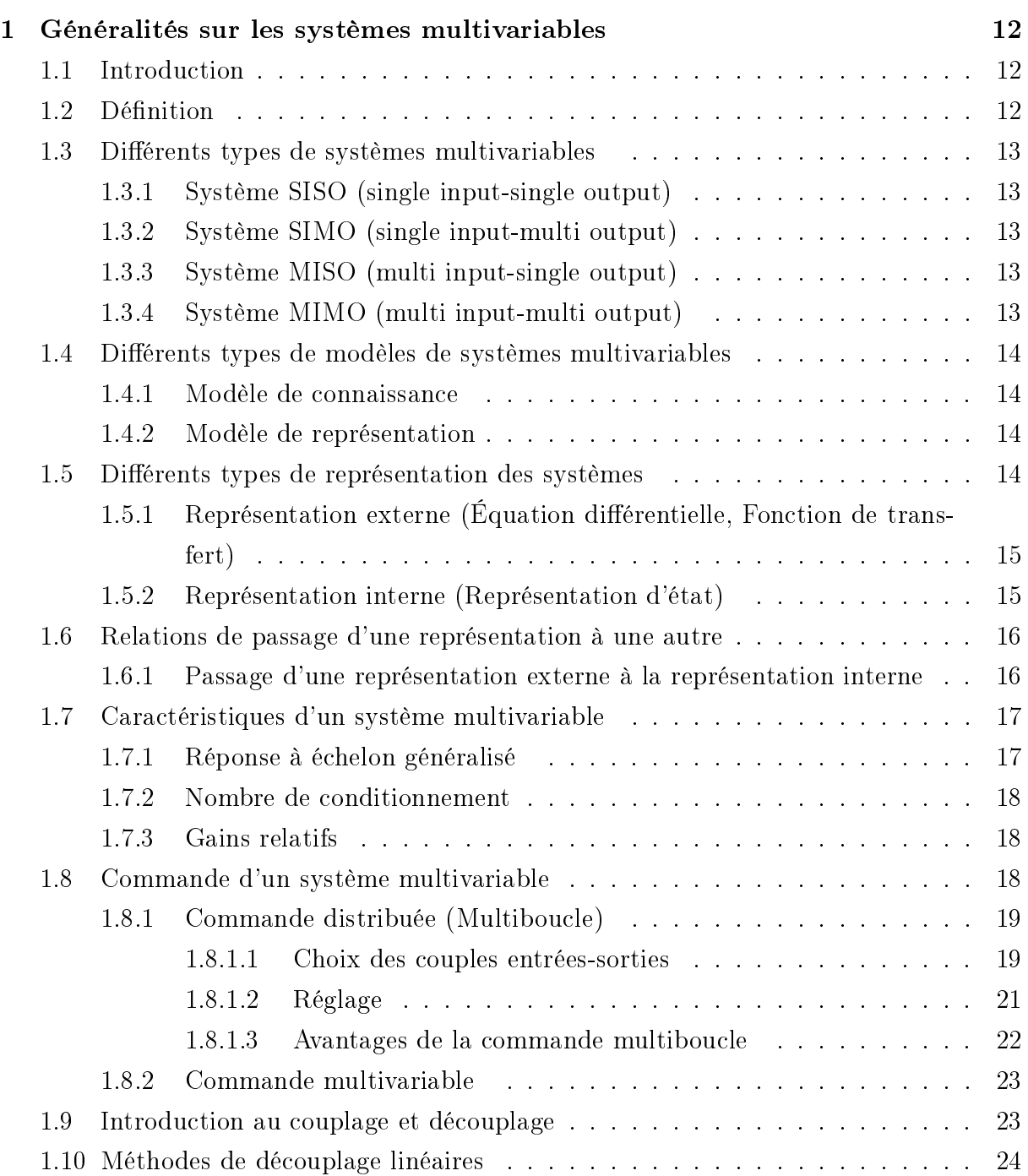

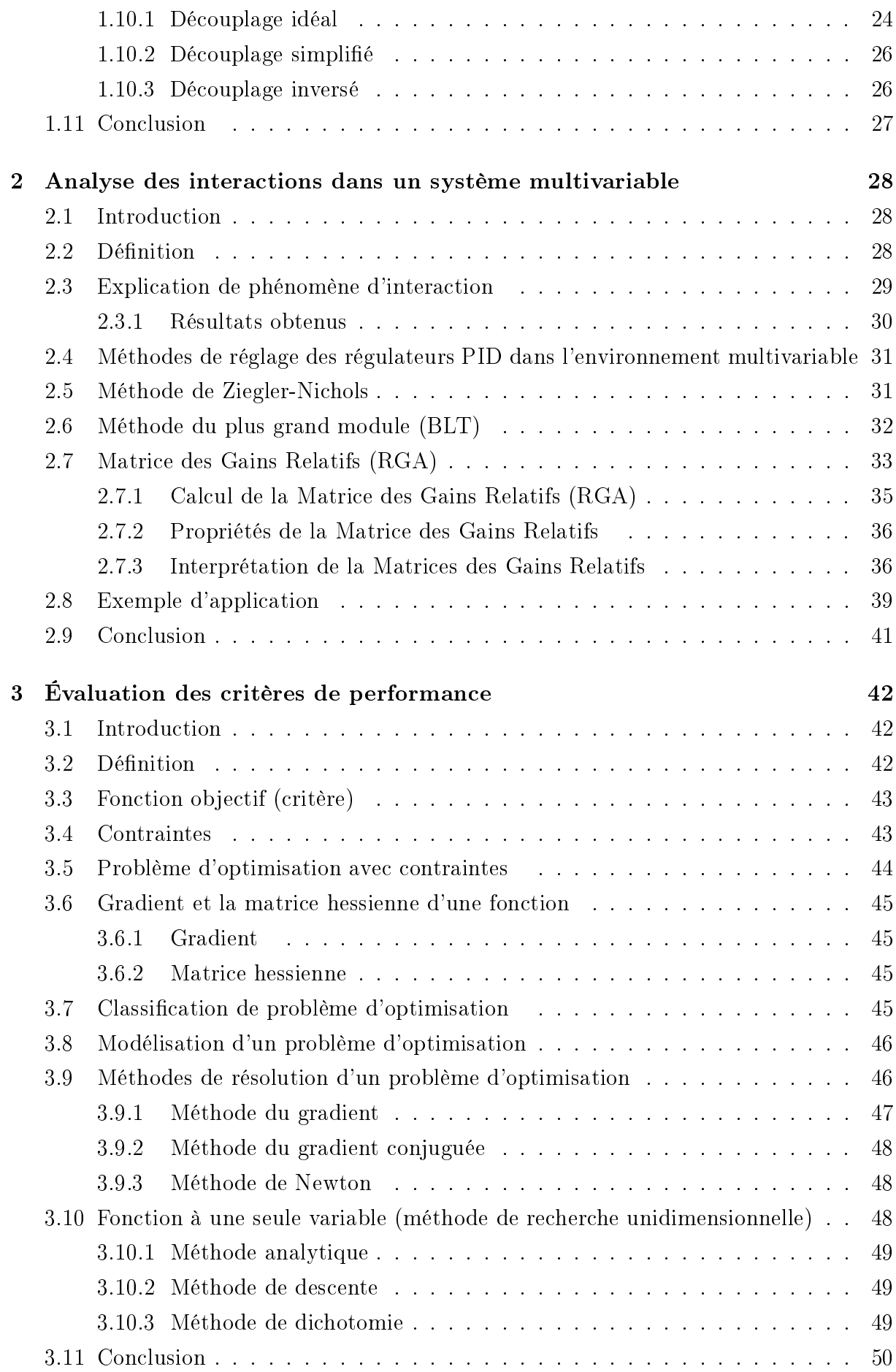

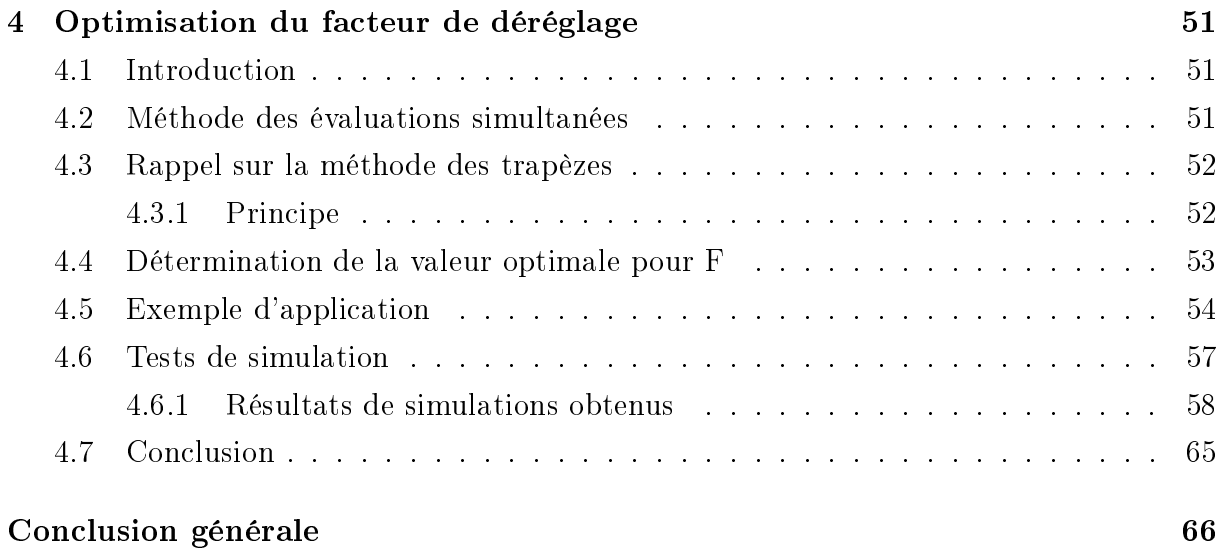

# Table des figures

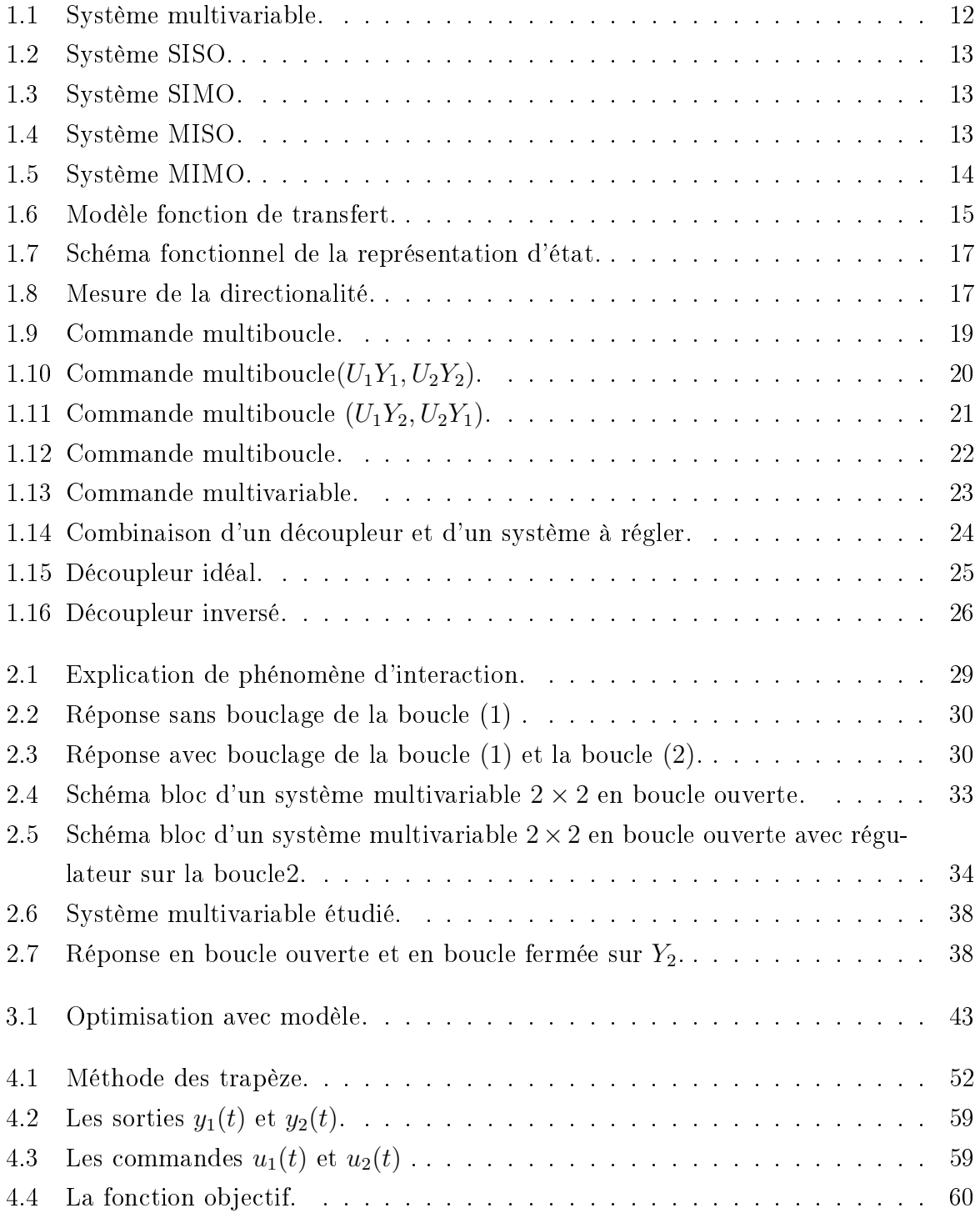

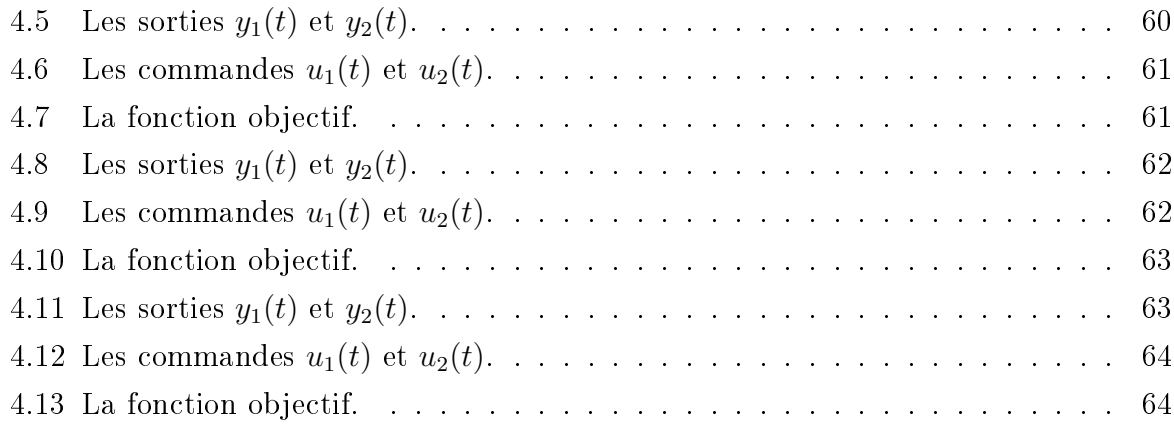

# Liste des tableaux

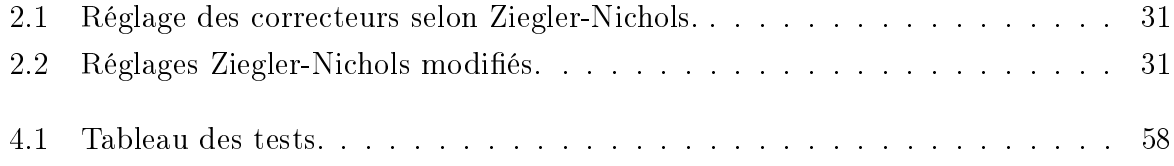

## Liste des symboles

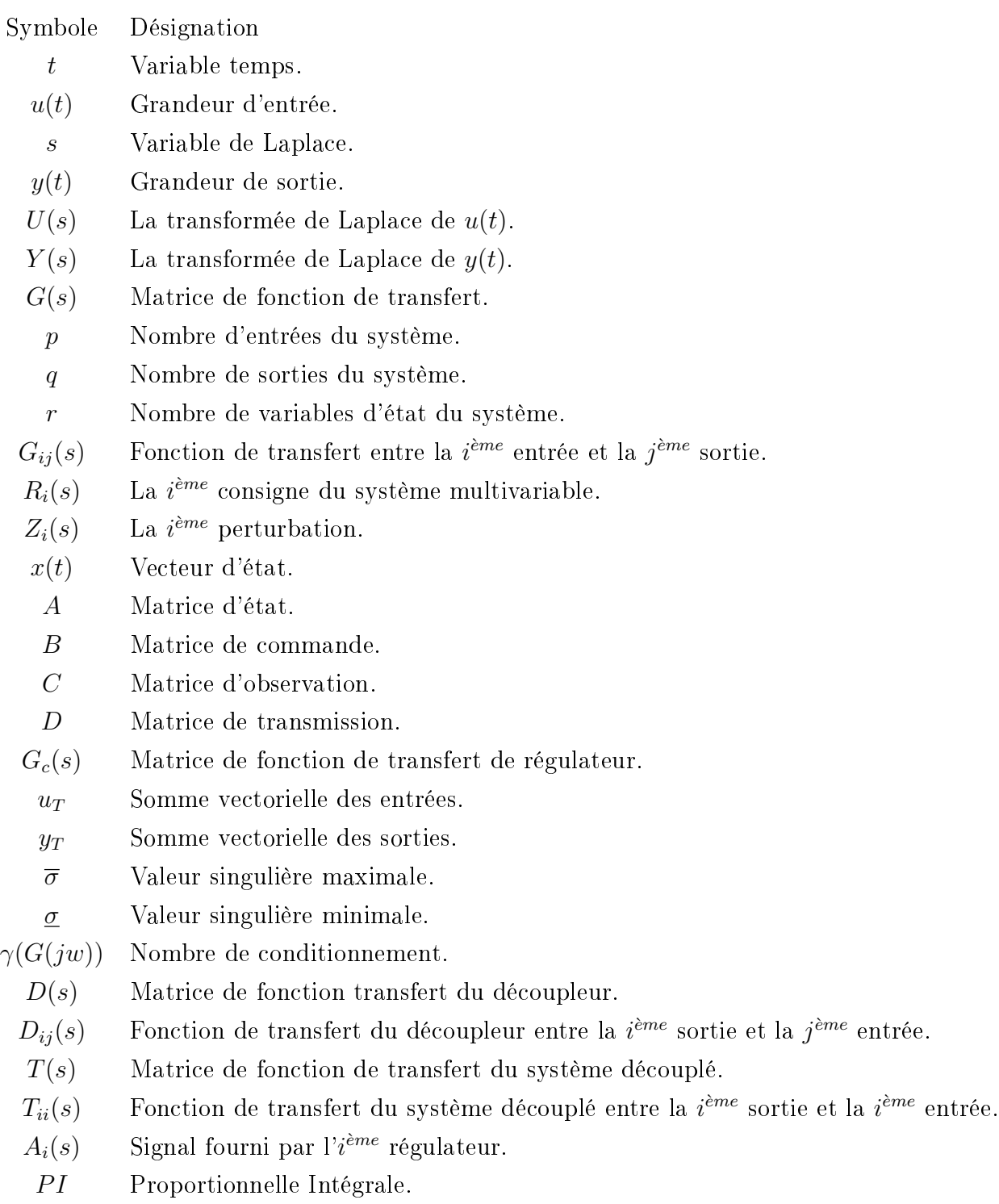

 $PID$  Proportionnelle Intégrale Dérivée.

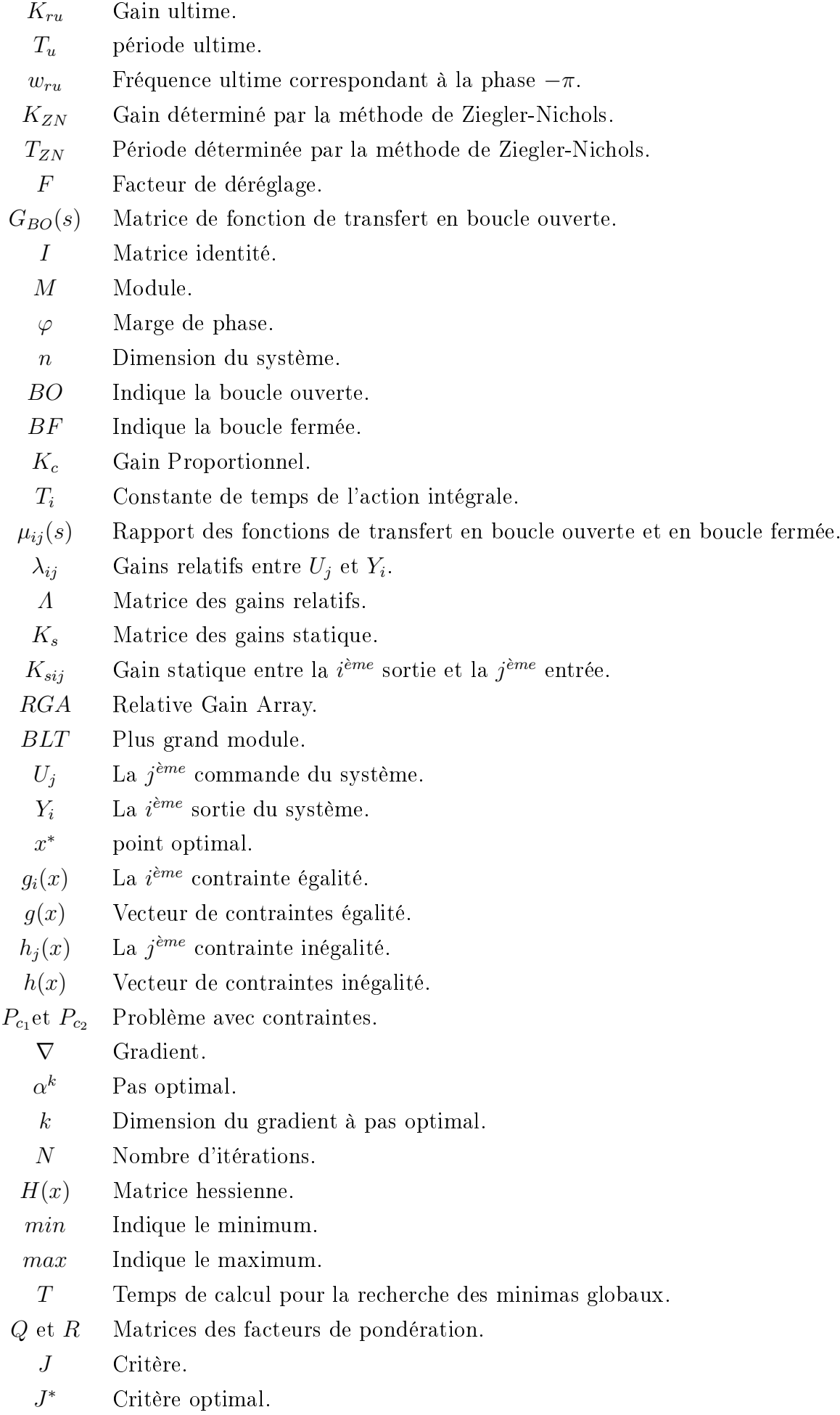

- $F^*$ <sup>∗</sup> Facteur de déréglage optimal.
- $T_n$  Valeur approché de l'intégrale  $f$  sur  $I$  par la méthode des trapèzes.
- $e(t)$  Erreur.
- ∇ Dérivée partielle.
- $\nabla^2$  Dérivée seconde.

## <span id="page-13-0"></span>Introduction générale

La maitrise totale des procédés industriels est un impératif que les industriels ont à assumer dans un contexte économique souvent difficile. Réduction des coûts d'exploitation, gains de productivité, suivis plus stricts de la qualité des produits, tout ces objectifs doivent être traités quel que soit le type de l'industrie. Notons que la plupart de ces procédés industriels sont très fréquemment multivariables.

Ces dernières années, de nouvelles techniques puissantes de la synthèse des régulateurs mono-variables ont permis la résolution de beaucoup de problèmes de commande monovariable. Pour tirer profit de ces méthodes dans le cas multivariable, qui représente la plus grande partie des procédés industriels, l'adoption de la technique multiboucle se présente comme la solution adéquate. Cette dernière consiste à décomposer le système multivariable en plusieurs sous systèmes monovariables.

Le degré d'interaction ou de couplage est une caractéristique propre aux procédés multivariables.Le couplage pose un sérieux problème pour la synthèse ou le fonctionnement des systèmes multiboucles, car un changement d'une variable d'entrée a pour conséquence un changement de plusieurs variables de sorties.

La détermination des paramètres optimaux du correcteur reste l'étape la plus importante et la plus difficile pour atteindre les performances désirées. La méthode du plus grand module (BLT) permet de calculer facilement des paramètres d'un correcteur multiboucle dans l'environnement multivariable. Néanmoins, les paramètres des correcteurs sont déterminés en fonction d'un autre paramètres appelé facteur de déréglage qu'on doit choisir entre 1.5 et 4 .

Dans le présent mémoire, l'objectif principal consiste à proposer une approche pour l'optimisation du facteur de déréglage. Pour cela, on a structuré ce mémoire en quatre chapitres.

Le premier chapitre, contient des généralités sur les systèmes multivariables et leurs caractéristiques principales. Dans ce chapitre, on présente également deux méthodes de commande des systèmes multivariables qui sont la commande multivariable et la commande distribuée (multiboucle) et leurs avantages et inconvénients.

Dans le deuxième chapitre, on présente les notions importantes sur le phénomène d'interaction existant entre les variables des procédés multivariables qui cause pas mal de problème pour la commande. Ensuite, on présente deux méthodes d'analyse des interactions qui sont : la méthode des gains relatifs et la méthode du plus grand module (BLT) qui permet de déterminer les paramètres d'un correcteur multiboucle en utilisant la méthode de Ziegler-Nichols.

Le troisième chapitre est consacré à des généralités sur l'optimisation plus particulièrement comment formuler un problème d'optimisation et les méthodes de résolution.

Dans le quatrième chapitre, on présente une approche proposée pour optimiser la valeur du facteur de déréglage. L'approche consiste à résoudre un problème d'optimisation dont la fonction objectif est un critère de performance, et la variable d'optimisation est le facteur de déréglage.

Le mémoire se termine par une conclusion générale.

## <span id="page-15-0"></span>Chapitre 1

# Généralités sur les systèmes multivariables

## <span id="page-15-1"></span>1.1 Introduction

La commande des procédés constitue un objectif fondamental dans le domaine de l'automatique. Plusieurs techniques de commande ont été développées dans le but de réduire le phénomène d'interaction qui existe entre les variables des systèmes.

Dans ce chapitre, on présente des généralités sur les systèmes multivariables, leurs caractéristiques et les méthodes de commande.

## <span id="page-15-2"></span>1.2 Définition

On dénit un système multivariable comme un système où une variable manipulée agit sur plus d'une sortie ou inversement une sortie est affectée par plus d'une entrée. Un système multivariable peut être décrit par le modèle suivant :

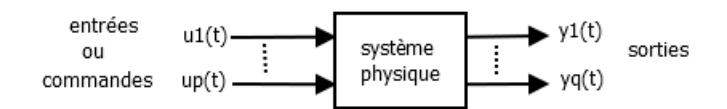

<span id="page-15-3"></span>FIGURE 1.1 - Système multivariable.

Avec :

 $u = [u_1, u_2, ..., u_p]$ : Vecteur des entrées (commandes) de dimension  $(p \times 1)$ .

- $y = [y_1, y_2, ..., y_q]$ : Vecteur des sorties de dimension  $(q \times 1)$ .
- p : Nombre d'entrées du système.
- q : Nombre de sorties du système.

### <span id="page-16-0"></span>1.3 Diérents types de systèmes multivariables

Essentiellement, il existe quatre types de systèmes.

#### <span id="page-16-1"></span>1.3.1 Système SISO (single input-single output)

Système SISO est un système mono-variable à une seule entée et à une seule sortie  $p = q = 1.$ 

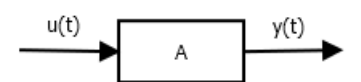

<span id="page-16-5"></span>FIGURE 1.2 - Système SISO.

#### <span id="page-16-2"></span>1.3.2 Système SIMO (single input-multi output)

Système SIMO est un système multivariable à une seule entrée et à plusieurs sorties  $p = 1$  et  $q > 1$ .

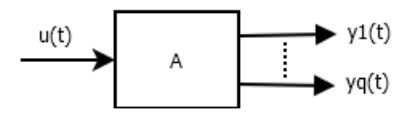

<span id="page-16-6"></span>FIGURE 1.3 - Système SIMO.

#### <span id="page-16-3"></span>1.3.3 Système MISO (multi input-single output)

Système MISO est un système à plusieurs entrées et à une seule sortie  $p > 1$  et  $q = 1$ .

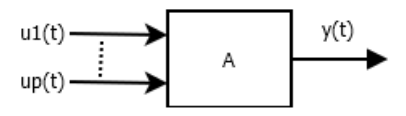

<span id="page-16-7"></span>FIGURE 1.4 - Système MISO.

#### <span id="page-16-4"></span>1.3.4 Système MIMO (multi input-multi output)

Système MIMO est un système multivariable à plusieurs entrées et à plusieurs sorties  $p > 1$  et  $q > 1$ .

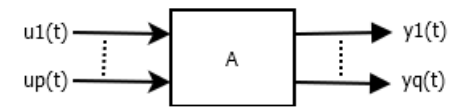

<span id="page-17-4"></span>FIGURE 1.5 - Système MIMO.

## <span id="page-17-0"></span>1.4 Diérents types de modèles de systèmes multivariables

On peut distinguer deux sortes de modèles :

#### <span id="page-17-1"></span>1.4.1 Modèle de connaissance

C'est le modèle du physicien qui est obtenu en écrivant toutes les équations (souvent aux dérivées partielles) qui régissent le fonctionnement du système. Il est souvent précis mais lourd à mettre au point et gourmand en temps de calcul. Les paramètres physiques du système apparaissent explicitement.

#### <span id="page-17-2"></span>1.4.2 Modèle de représentation

C'est le modèle de l'automaticien qui est obtenu par une approche de type "boite noire". Il ne s'agit plus de décrire la physique du système mais de trouver une représentation, la plus simple possible, qui soit équivalente dans le sens que soumise à la même sollicitation d'entrée que le processus réel, elle calcule une réponse identique à celle du processus réel. Les paramètres d'un tel modèle ne sont en fonction des paramètres physiques du processus.

Les avantages de ce type de modèle sont essentiellement :

la simplicité.

Facile à simuler.

### <span id="page-17-3"></span>1.5 Diérents types de représentation des systèmes

On peut distinguer deux types de représentations :

- La représentation interne.
- La représentation externe.

## <span id="page-18-0"></span>1.5.1 Représentation externe (Équation différentielle, Fonction de transfert)

Cette représentation utilise directement (explicitement) la relation entrée/sortie.

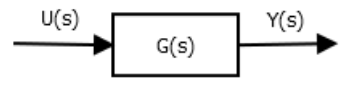

FIGURE 1.6 - Modèle fonction de transfert.

<span id="page-18-2"></span>
$$
Y(s) = G(s) U(s)
$$
\n
$$
(1.1)
$$

La matrice  $G(s)$  est appelée matrice fonction de transfert, liant l'entrée  $U(s)$  et la sortie  $Y(s)$ , elle est sous la forme suivante :

$$
G(s) = \begin{bmatrix} g_{11}(s) & g_{12}(s) \dots & g_{1p}(s) \\ g_{21}(s) & g_{22}(s) \dots & g_{2p}(s) \\ \vdots & \vdots & \vdots \\ g_{q1}(s) & g_{q2}(s) \dots & g_{qp}(s) \end{bmatrix}
$$
(1.2)

Où :

s : La variable de Laplace.

 $Y(s)$ : La transformée de Laplace de  $y(t)$ .

 $U(s)$ : La transformée de Laplace de  $u(t)$ .

Par définition, la fonction de transfert est :

$$
g_{ij}(s) = \frac{b_q s^q + b_{q-1} s^{q-1} + \dots + b_1 s + b_0}{s^p + a_{p-1} s^{p-1} + \dots + a_1 s + a_0}
$$
(1.3)

La fonction de transfert  $g_{ij}(s)$  caractérise la dynamique du système.

#### <span id="page-18-1"></span>1.5.2 Représentation interne (Représentation d'état)

La représentation interne pour un système n'est pas unique, mais le nombre de variables est identique pour les diérentes représentations du système.

L'évolution du système est donnée par les deux équations :

$$
\begin{cases}\n\dot{x}(t) = A\,x(t) + B\,u(t) & (\text{\'equation d'\'etat}) \\
y(t) = C\,x(t) + D\,u(t) & (\text{\'equation de sortie})\n\end{cases}\n\tag{1.4}
$$

Avec :

- $x(t)$ : Vecteur d'état de dimension  $(r \times 1)$ .
- $u(t)$ : Vecteur de commande de dimension  $(p \times 1)$ .
- $y(t)$ : Vecteur de sortie de dimension  $(q \times 1)$ .
- A : Matrice d'état de dimension  $(r \times r)$ .
- B : Matrice de commande de dimension  $(r \times p)$ .
- C : Matrice d'observation de dimension  $(q \times r)$ .
- D : Matrice de transmission de dimension  $(q \times p)$ .
- r : Nombre de variables d'état du système.
- p : Nombre d'entrées.
- q : Nombre de sorties.

## <span id="page-19-0"></span>1.6 Relations de passage d'une représentation à une autre

## <span id="page-19-1"></span>1.6.1 Passage d'une représentation externe à la représentation interne

En général, un système est représenté par la matrice de fonction de transfert  $G(s)$ peut être représentée par un modèle d'état.

Associons à la matrice de fonction de transfert  $G(s)$ , la représentation d'état suivante :

$$
\begin{cases}\n\dot{x}(t) = A x(t) + B u(t) \\
y(t) = C x(t) + D u(t)\n\end{cases}
$$
\n(1.5)

L'objectif est de trouver un quadruplet  $S(A, B, C, D)$  qui vérifie :

1. 
$$
G(s) = C (s I - A)^{-1} B + D
$$

$$
G(s) = \begin{bmatrix} g_{11}(s) & g_{12}(s) \dots & g_{1p}(s) \\ g_{21}(s) & g_{22}(s) \dots & g_{2p}(s) \\ \vdots & \vdots & \vdots \\ g_{q1}(s) & g_{q2}(s) \dots & g_{qp}(s) \end{bmatrix}
$$
(1.6)

2. Le système  $(A, B, C, D)$  doit être commandable et observable.

Contrairement au précédent, le passage de la représentation externe à la représentation interne n'est pas unique puisque un système donné possède une infinité de représentations internes.

Par contre, le nombre minimal de variables d'état nécessaires pour représenter un système est une caractéristique du système. Ainsi, dans le cas monovariable, le nombre minimal de variable d'états est le nombre de pôles de la fonction de transfert, c'est-à-dire l'ordre du système.

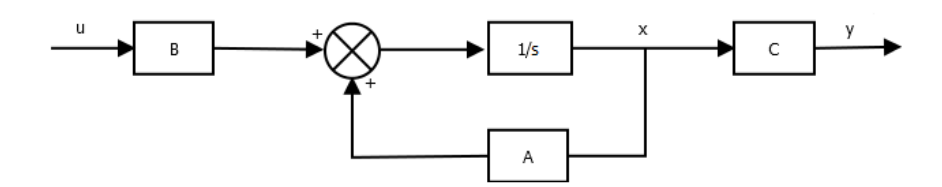

<span id="page-20-2"></span>FIGURE 1.7 – Schéma fonctionnel de la représentation d'état.

### <span id="page-20-0"></span>1.7 Caractéristiques d'un système multivariable

Les caractéristiques principales des systèmes multivariables sont la directionalité dont les mesures principales sont la réponse à l'échelon généralisé et la réponse en fréquences appelée valeurs singulières et le degré d'interaction dont la mesure est le gain relatif et ses dérivées.

#### <span id="page-20-1"></span>1.7.1 Réponse à échelon généralisé

An de concrétiser et de donner une mesure de la directionalité [\[3\]](#page-70-0), la réponse à l'échelon généralisé s'avère un outil de choix. En considérant les entrées dans un espace multidimensionnel, tel que montré à la Figure [1.8](#page-20-3) pour un procédé à deux entrées et deux sorties, et en gardant la somme vectorielle  $(u_T)$  constante, on obtient en sortie un vecteur  $(y_T)$ .

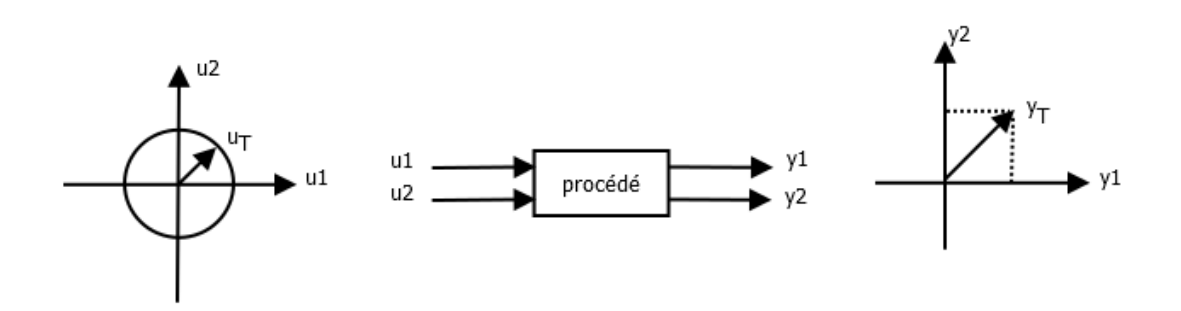

<span id="page-20-3"></span>FIGURE 1.8 – Mesure de la directionalité.

En faisant varier  $u_1$  et  $u_2$  de façon à ce que le vecteur  $u_T$  parcoure  $2\pi$  radians tout en gardant le module de  $u_T$  constant, on obtient une mesure de l'amplification du procédé en fonction de la direction de l'entrée.

#### <span id="page-21-0"></span>1.7.2 Nombre de conditionnement

Le nombre de conditionnement est le rapport entre les valeurs singulières maximales et les valeurs singulières minimales d'un système.

$$
\gamma(G(jw)) = \frac{\overline{\sigma}(G(jw))}{\underline{\sigma}(G(jw))}
$$
\n(1.7)

Un système mal conditionné est défini comme étant un procédé dont le gain est fortement dépendant de l'entrée ou de façon équivalente un procédé dont le nombre de conditionnement est élevé .

Un système bien conditionné est un procédé dont le gain est faiblement dépendant de la direction de l'entrée ou un procédé dont le nombre de conditionnement est proche de un.

Le nombre de conditionnement est une mesure dépendante des échelles et des unités choisies pour le modèle du système. Il faut donc que les échelles et les unités correspondent parfaitement aux échelles et aux unités du procédé réel pour que cette mesure reflète bien la réalité.

Le fait d'avoir une mesure de conditionnement d'un procédé est un élément très important pour la commande des procédés [\[3\]](#page-70-0).

#### <span id="page-21-1"></span>1.7.3 Gains relatifs

Les gains relatifs permettent de mesurer le degré de couplage d'un procédé. Ils mesurent l'influence d'une variable manipulée sélectionnée sur une variable contrôlée particulière relativement aux autres variables manipulées agissant sur le procédé. Pour un procédé multivariable, il n'est donc plus suffisant de calculer le gain en boucle ouverte avec toute les autres variables manipulées constantes. Les gains relatifs s'intéressent aux changement de gains lorsque les autres boucles passent de ouvertes à fermées. Ils cherchent à quantifier, en régime permanent, l'effet de la fermeture des autres boucles [\[3\]](#page-70-0).

### <span id="page-21-2"></span>1.8 Commande d'un système multivariable

Il existe essentiellement deux structures pour commander les systèmes multivariables.

- La commande distribuée.
- La commande multivariable.

#### <span id="page-22-0"></span>1.8.1 Commande distribuée (Multiboucle)

La commande distribuée (commande boucle par boucle) est la plus utilisée dans la commande des processus industriels. Elle consiste à utiliser  $q$  régulateurs mono-variables pour un procédé à p entrées et q sorties. Dans le cas où  $q = p$ ; nous considérons le système multivariable comme constitué de p sous-systèmes mono-variables évoluant en parallèle. La Figure [1.9](#page-22-2) représente la commande multiboucle d'un système à deux entrées et deux sorties.

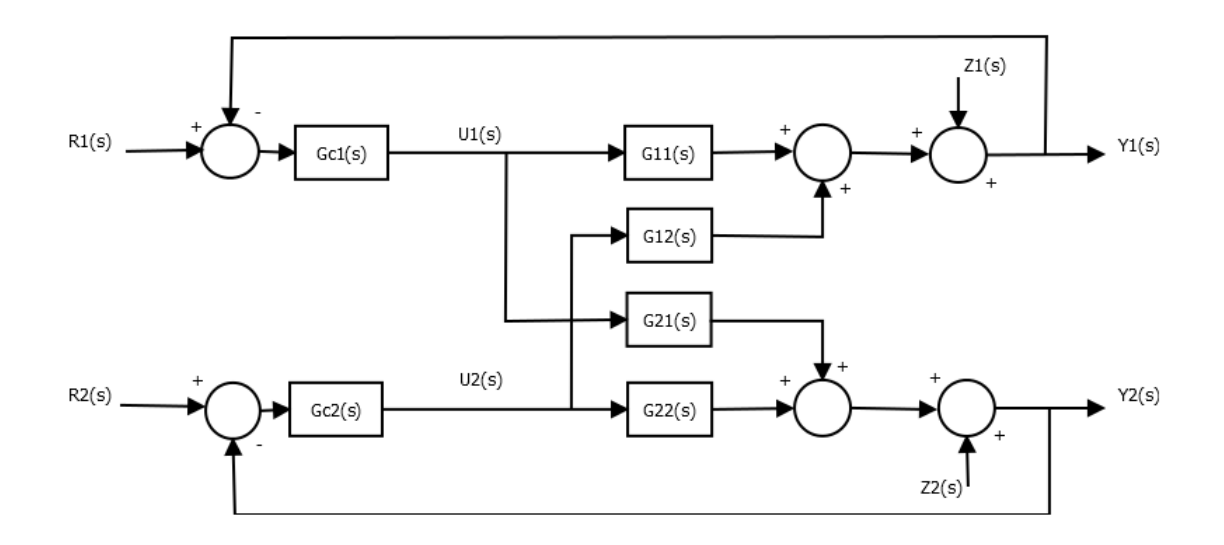

<span id="page-22-2"></span>FIGURE 1.9 - Commande multiboucle.

 $R_i(s)$ : la  $i^{ème}$  consigne.  $Z_i(s)$ : la i<sup>ème</sup> perturbation.

La matrice de fonction de transfert des régulateurs  $G_c(s)$  est donc diagonale :

$$
G_c(s) = \begin{bmatrix} G_{c1}(s) & 0 \\ 0 & G_{c2}(s) \end{bmatrix}
$$
 (1.8)

 $G_{c1}(s)$  et  $G_{c2}(s)$  sont les fonctions de transfert des régulateurs mono-variables.

La synthèse de la commande multiboucle passe par les deux étapes suivantes :

- $\overline{\phantom{a}}$  = Étape 1 : Détermination de la configuration de commande (couples entrées/sorties).
- Étape 2 : Choix de la commande pour chaque boucle.

#### <span id="page-22-1"></span>1.8.1.1 Choix des couples entrées-sorties

Pour la commande multiboucle d'un système multivariable à  $p$  entrées et  $q$  sorties, l'étape la plus importante est le choix de la meilleure configuration de commande parmi les  $p!$  combinaisons possibles de couples entrées/sorties. La configuration de commande adéquate est dénie par les couples entrées/sorties assurant :

- La stabilité du système en boucle fermée.
- Un faible niveau d'interactions entre les boucles de commande.

Considérons le cas d'un système à deux entrées et deux sorties, deux combinaisons de commande sont possibles tel qu'il est montré par les Figures suivantes [\(1.10](#page-23-0) et [1.11\)](#page-24-1) :

- La Figure [1.10](#page-23-0) montre que  $U_1$  commande  $Y_1$  et  $U_2$  commande  $Y_2$ , désignée par :  $[U_1, Y_1], [U_2, Y_2].$
- La Figure [1.11](#page-24-1) montre que  $U_1$ commande  $Y_2$  et  $U_2$  commande  $Y_1$ , désignée par :  $[U_1, Y_2]$ ,  $[U_2, Y_1]$ .

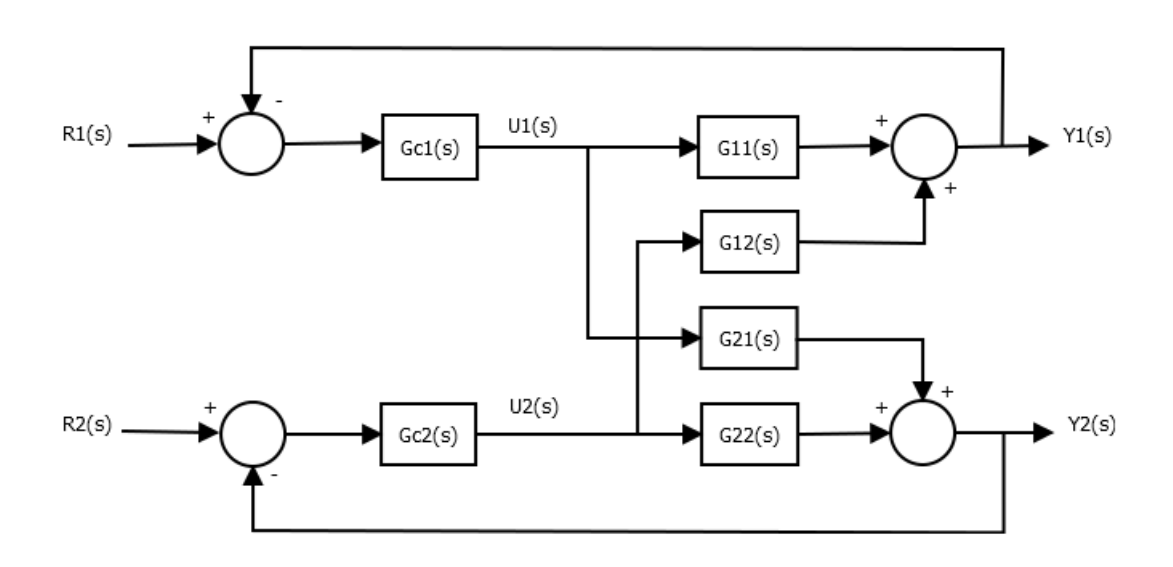

<span id="page-23-0"></span>FIGURE 1.10 - Commande multiboucle $(U_1Y_1, U_2Y_2)$ .

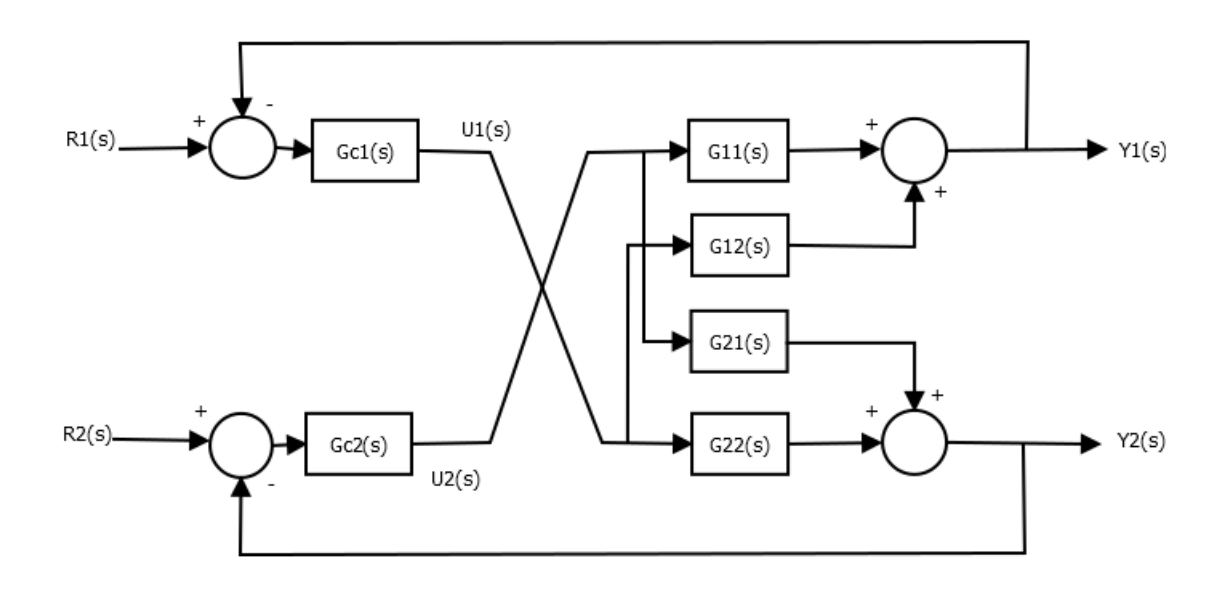

<span id="page-24-1"></span>FIGURE 1.11 – Commande multiboucle  $(U_1Y_2, U_2Y_1)$ .

#### <span id="page-24-0"></span>1.8.1.2 Réglage

Tout comme pour la commande monovariable, la méthode multiboucle consiste à ouvrir la boucle étudiée et à déterminer la fonction de transfert vue par le régulateur. Ainsi la fonction de transfert vue par le régulateur  $G_{c1}(s)$  est  $G_1(s)$ , et celle vue par  $G_{c2}(s)$  est  $G_2(s)$  tel que montré à la Figure [1.9](#page-22-2) s'exprime comme suit :

$$
G_1(s) = G_{11}(s) - \frac{G_{12}(s) G_{21}(s) G_{c2}(s)}{1 + G_{c2}(s) G_{22}(s)}
$$
  
\n
$$
G_2(s) = G_{22}(s) - \frac{G_{12}(s) G_{21}(s) G_{c1}(s)}{1 + G_{c1}(s) G_{11}(s)}
$$
\n(1.9)

On note que le réglage d'un régulateur est fonction de l'autre régulateur [\[3\]](#page-70-0), le système peut être décomposé en deux systèmes monovariables tel que montré à la Figure [1.12](#page-25-1) et que le changement de consigne sur une variable est vu par l'autre comme une perturbation.

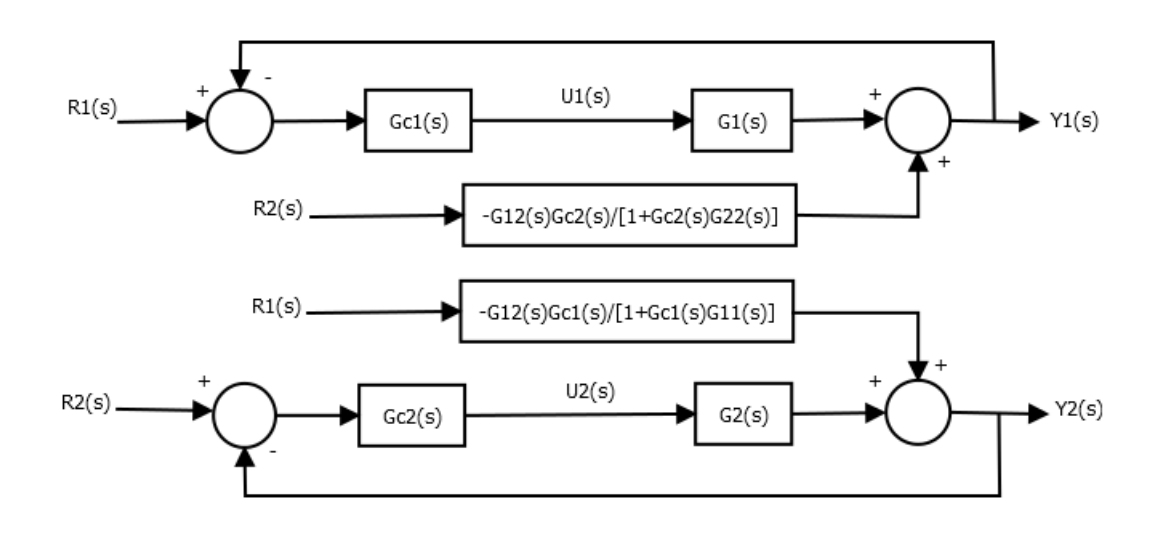

<span id="page-25-1"></span>FIGURE 1.12 - Commande multiboucle.

#### <span id="page-25-0"></span>1.8.1.3 Avantages de la commande multiboucle

la commande distribuée présente certains avantages que ne possède pas une commande multivariable. Parmi ces avantages, on peut citer :

- La simplicité et la rapidité de son implémentation sur un équipement industriel.
- Elle permet de maintenir certaines sorties constantes alors que les autres sont délibérément modiées.
- La non-propagation de la perturbation agissant sur une sortie dans le système.
- Après avoir choisi les bonnes conguration des couples entrées/sorties, une des boucles peut être supprimée sans engendrer un état d'instabilité.
- La commande multiboucle utilise directement la mesure des grandeurs principales qui sont les sorties, c'est-à-dire pas d'estimation.
- Permet l'application des techniques de commande utilisées en mono-variable dont l'efficacité n'est plus à démontrer.
- La facilité de spécifier des performances différentes pour chaque variable à commander (pour chaque boucle).
- Tolérance des changements d'opération telle que le démarrage et l'arrêt du procédé, l'entretien de certaines parties du procédé ou la mise en mode manuel d'une partie de la stratégie de commande.

#### <span id="page-26-0"></span>1.8.2 Commande multivariable

Le réglage des régulateurs distribuée et la sélection des bons couples de variables loin d'êtres toujours évidents et des couples au développement de la commande utilise un régulateur à  $q$  entrées et  $p$  sorties pour asservir un procédé à  $p$  entrées et  $q$  sorties.

Le schéma de la commande multivariable pour un procédé  $2 \times 2$  est illustré à la Figure [1.13.](#page-26-2)

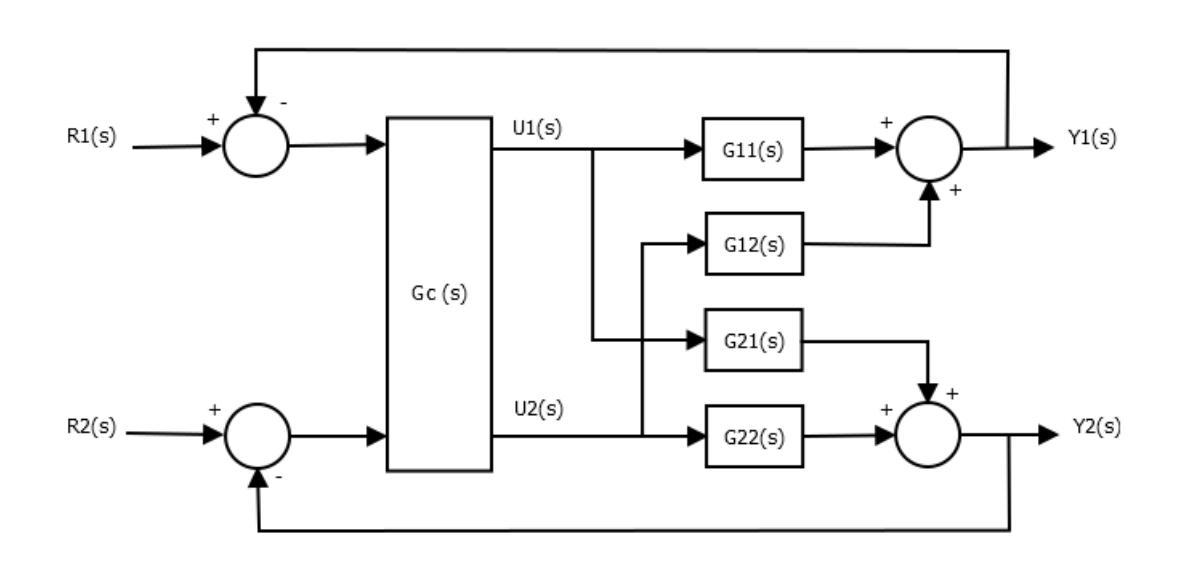

<span id="page-26-2"></span>FIGURE 1.13 – Commande multivariable.

## <span id="page-26-1"></span>1.9 Introduction au couplage et découplage

Les systèmes multivariables présente la particularité que les entrées sont couplées aux sorties. Diérentes méthodes existent permettant d'assurer un découplage au moins partiel pour un système multivariable. Pour les systèmes multivariables, il est souvent souhaité de commander les sorties indépendamment les unes des autres. Ainsi, si un système comporte deux sorties  $Y_1(s)$  et  $Y_2(s)$ , il serait intéressant de pouvoir imposer une consigne  $R_1(s)$ pour  $Y_1(s)$  sans influer  $Y_2(s)$  et, réciproquement, d'imposer une consigne  $R_2(s)$  pour  $Y_2(s)$ sans influer  $Y_1(s)$ .

La représentation pour un système  $2 \times 2$  est donnée par la Figure suivante :

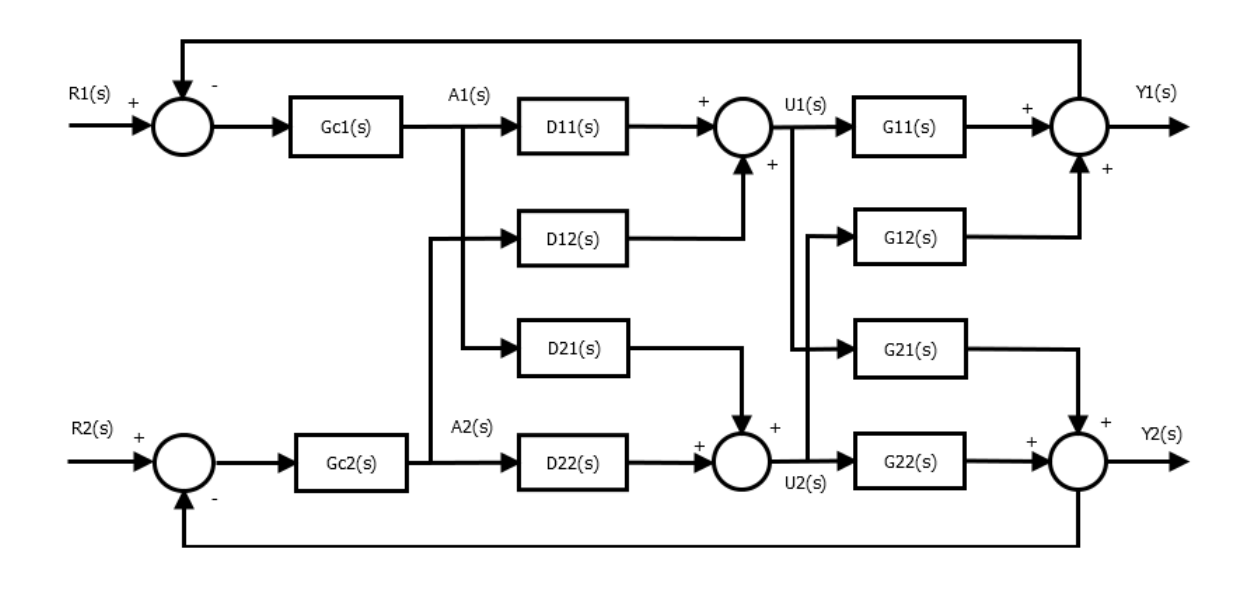

<span id="page-27-2"></span>Figure 1.14 Combinaison d'un découpleur et d'un système à régler.

Les matrices fonctions de transfert du système et du découpleur sont données comme suit :

$$
G(s) = \begin{bmatrix} G_{11}(s) & G_{12}(s) \\ G_{21}(s) & G_{22}(s) \end{bmatrix}
$$
 (1.10)

$$
D(s) = \begin{bmatrix} D_{11}(s) & D_{12}(s) \\ D_{21}(s) & D_{22}(s) \end{bmatrix}
$$
 (1.11)

Le but est de choisir  $D(s)$  de telle sorte que :

$$
G(s) D(s) = T(s) = \begin{bmatrix} T_{11}(s) & 0 \\ 0 & T_{22}(s) \end{bmatrix}
$$
 (1.12)

## <span id="page-27-0"></span>1.10 Méthodes de découplage linéaires

Diérentes méthodes de découplage des systèmes linéaires sont possibles, on cite :

#### <span id="page-27-1"></span>1.10.1 Découplage idéal

La forme du découpleur idéal pour un système  $2 \times 2$ : Les signaux de commande  $U_1(s)$  et  $U_2(s)$  sont décrits par les équations suivantes :

$$
U_1(s) = D_{11}(s) A_1(s) + D_{12}(s) A_2(s)
$$
  
\n
$$
U_2(s) = D_{21}(s) A_1(s) + D_{22}(s) A_2(s)
$$
\n(1.13)

En remplaçant, on obtient :

$$
Y_1(s) = [D_{11}(s) G_{11}(s) + D_{21}(s) G_{12}(s)] A_1(s) + [D_{22}(s) G_{12}(s) + D_{12}(s) G_{11}(s)] A_2(s)
$$
  
\n
$$
Y_2(s) = [D_{11}(s) G_{21}(s) + D_{21}(s) G_{22}(s)] A_1(s) + [D_{22}(s) G_{22}(s) + D_{12}(s) G_{21}(s)] A_2(s)
$$
\n(1.14)

Comme l'objectif est d'avoir  $Y_2(s)$  indépendant de  $A_1(s)$  et  $Y_1(s)$  indépendant de  $A_2(s)$ , on a :

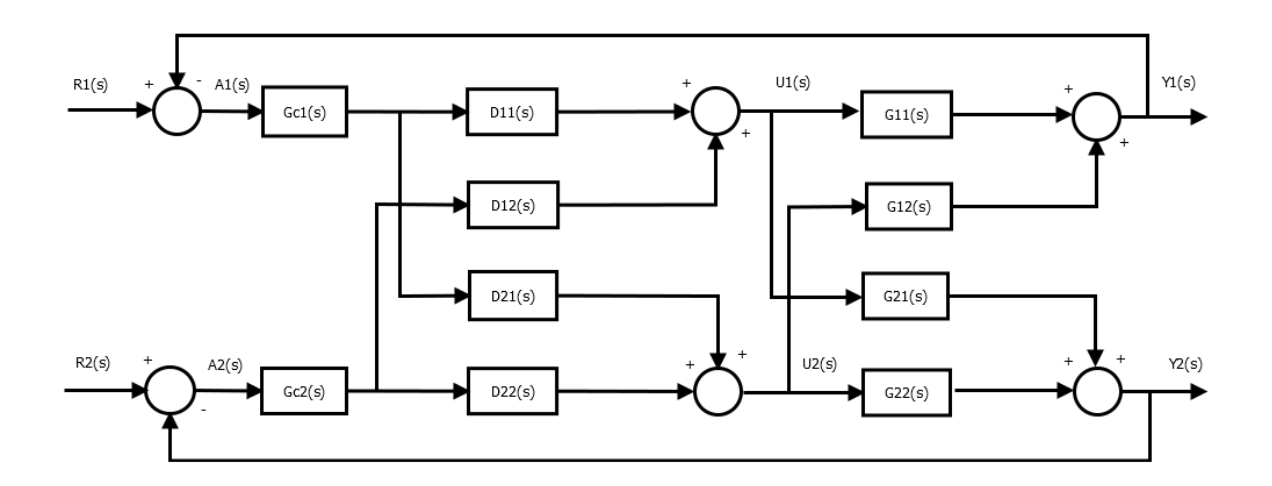

FIGURE 1.15 - Découpleur idéal.

<span id="page-28-0"></span>
$$
Y_1(s) = T_{11}(s) A_1(s)
$$
  
\n
$$
Y_2(s) = T_{22}(s) A_2(s)
$$
\n(1.15)

D'où :

$$
D_{11}(s) G_{11}(s) + D_{21}(s) G_{21}(s) = T_{11}(s)
$$
  
\n
$$
D_{22}(s) G_{12}(s) + D_{12}(s) G_{11}(s) = 0
$$
  
\n
$$
D_{11}(s) G_{21}(s) + D_{21}(s) G_{22}(s) = 0
$$
  
\n
$$
D_{22}(s) G_{22}(s) + D_{12}(s) G_{21}(s) = T_{22}(s)
$$
\n(1.16)

On peut calculer la matrice de fonction de transfert par :

$$
D(s) = G^{-1}(s) T(s)
$$
\n(1.17)

#### Remarque :

L'avantage de ce découpleur est la simplicité de réglage des régulateurs. Cependant, son inconvénient est la difficulté d'implanter la matrice  $D(s)$  car elle est très complexe.

#### <span id="page-29-0"></span>1.10.2 Découplage simplié

Le découpleur est de la forme suivante :

$$
D(s) = \begin{bmatrix} 1 & -\frac{G_{12}(s)}{G_{11}(s)} \\ -\frac{G_{21}(s)}{G_{22}(s)} & 1 \end{bmatrix}
$$
 (1.18)

Par calcul, on obtient :

$$
T(s) = \begin{bmatrix} G_{11}(s) - \frac{G_{12}(s) G_{21}(s)}{G_{22}(s)} & 0\\ 0 & G_{22}(s) - \frac{G_{12}(s) G_{21}(s)}{G_{11}(s)} \end{bmatrix}
$$
(1.19)

L'avantage de ce découpleur c'est qu'il est facile à le réaliser mais il est trop difficile de régler les régulateurs à cause de la complicité de la matrice de transfert  $T(s)$ .

#### <span id="page-29-1"></span>1.10.3 Découplage inversé

La forme d'un découpleur inversé pour un système  $2 \times 2$  est représenté par la Figure [1.16](#page-29-2) :

Les équations des deux signaux de commande  $U_1(s)$  et  $U_2(s)$  sont :

$$
U_1(s) = A_1(s) - \frac{G_{12}(s)}{G_{11}(s)} U_2(s)
$$
  

$$
U_2(s) = A_2(s) - \frac{G_{21}(s)}{G_{22}(s)} U_1(s)
$$
 (1.20)

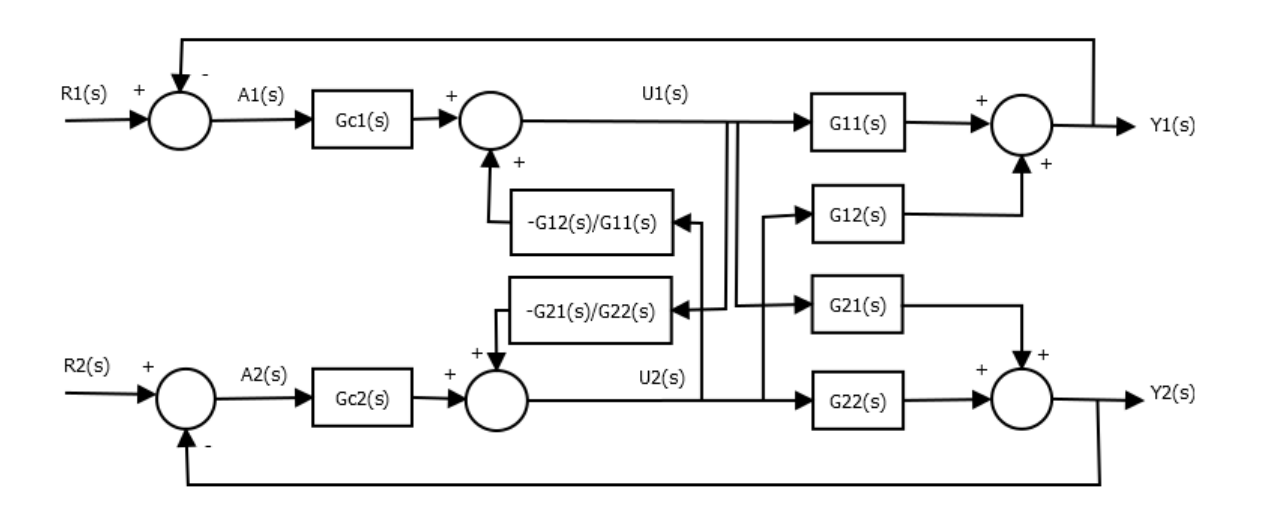

<span id="page-29-2"></span>FIGURE 1.16 - Découpleur inversé.

La notion de découplage elle est très importante pour les systèmes à plusieurs entrées et à plusieurs sorties. Elle permet un réglage facile des régulateurs.

## <span id="page-30-0"></span>1.11 Conclusion

Dans ce chapitre, nous avons donné des généralités sur les systèmes multivariables. Puis dans le cadre de la caractérisation de ces systèmes, on a brièvement présenté les notions de directionalité, du couplage et de découplage. Enfin nous avons spécifié deux structures pour les commander. Il s'agit de la commande multiboucle et la commande multivariable.

Afin de synthétiser un système de commande multiboucle performant, une étape d'analyse des interactions est nécessaire pour déterminer la meilleure conguration de commande. Pour cela plusieurs méthodes ont été développées. Dans le chapitre suivant, on s'intéresse à l'analyse des interactions.

## <span id="page-31-0"></span>Chapitre 2

# Analyse des interactions dans un système multivariable

## <span id="page-31-1"></span>2.1 Introduction

Les systèmes multivariables se caractérisent par le phénomène d'interaction entre leurs variables. Ainsi, une action induit généralement un effet indésirable sur toutes les sorties, ce qui rend la synthèse d'une loi de commande, assurant les performances désirées,une étape très difficile et délicate.

L'analyse des interactions offre l'opportunité de choisir la meilleure configuration de commande assurant un niveau faible d'interaction entre les boucles.

L'objectif de ce chapitre est de dénir, d'expliquer le phénomène d'interaction dans les systèmes multivariables, et de donner un aperçu général sur les méthodes développées pour l'analyse des interactions particulièrement la méthode de la matrices des gains relatifs.

### <span id="page-31-2"></span>2.2 Définition

L'interaction dans un système multivariable signie :

Le changement d'une entrée entraine la variation des sorties.

ou :

Les boucles de commande d'un système multivariable sont interactives, si une action de commande  $U_k(s)$  dont la  $k^{i\`{e}me}$  boucle provoque une action de commande  $U_l(s)$   $(l\neq k)$ dans une ou plusieurs boucles, dans le but de maintenir les variables de sorties  $Y_l(s)(l \neq k)$ assignées a leurs points de consignes.

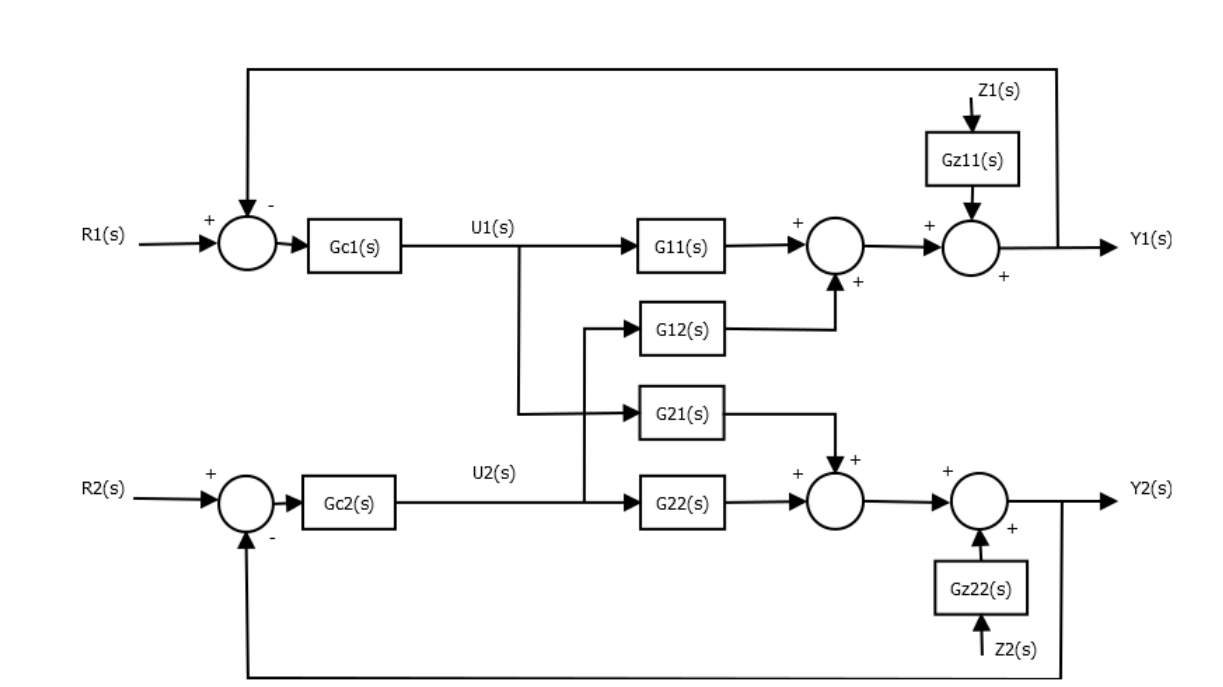

### <span id="page-32-0"></span>2.3 Explication de phénomène d'interaction

<span id="page-32-1"></span>Figure 2.1 Explication de phénomène d'interaction.

Pour expliquer le phénomène d'interaction dans un système multivariable, on considère la Figure [2.1.](#page-32-1)

Lorsque la perturbation  $Z_1$  affecte la sortie  $Y_1$ , cette dernière s'écarte de sa valeur de consigne  $R_1$ . Le régulateur  $G_{c1}(s)$  génère une commande  $U_1$  d'une manière à annuler cet écart, de plus la commande  $U_1$  affecte aussi la sortie  $Y_2$  à travers  $G_{21}(s)$ , donc la sortie s'écarte aussi de sa valeur de consigne  $R_2$ , ceci oblige le régulateur  $G_{c2}(s)$  de générer une commande  $U_2$  pour maintenir la sortie  $Y_2$  à sa consigne désirée  $R_2$ .

Le correcteur  $G_{c2}(s)$  de la deuxième boucle affecte aussi la sortie  $Y_1$  à travers  $G_{12}(s)$ .

A partir de cette illustration, on déduit que, une perturbation ou un changement de consigne affectant une sortie se propage dans le système pour perturber les autres sorties.

Cela est dû essentiellement à l'existence des interactions entre les deux boucles de la configuration de la commande considérée.

Exemple : Pour l'analyse des interactions existant entre les variables des procédés on considère le système suivant :

$$
G(s) = \begin{bmatrix} \frac{12.8 \, e^{-s}}{16.7 \, s+1} & \frac{-18.9 \, e^{-3s}}{21 \, s+1} \\ \frac{6.6 \, e^{-7s}}{10.9 \, s+1} & \frac{-19.4 \, e^{-3s}}{14.4 \, s+1} \end{bmatrix} \tag{2.1}
$$

### <span id="page-33-0"></span>2.3.1 Résultats obtenus

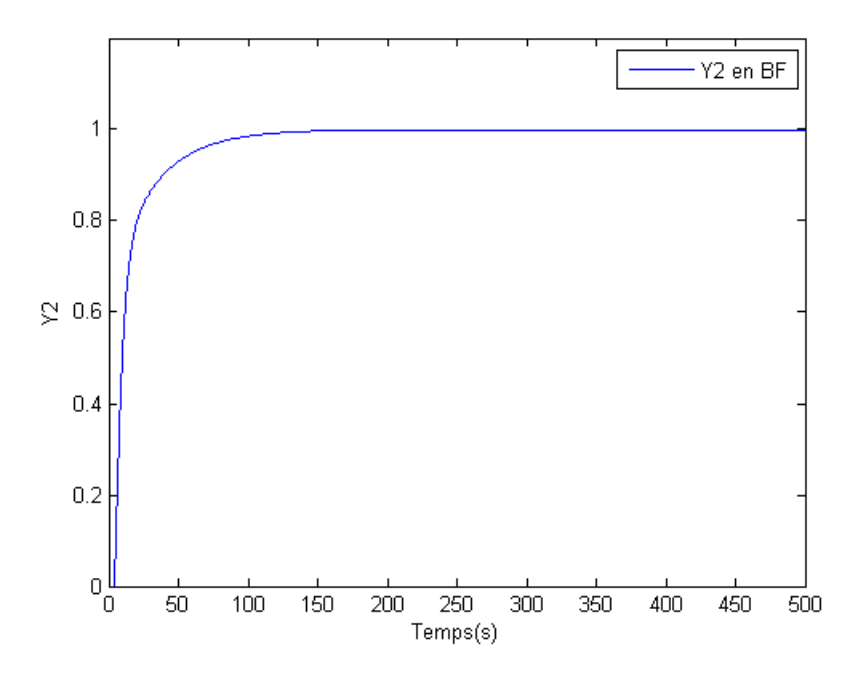

<span id="page-33-1"></span>Figure 2.2 Réponse sans bouclage de la boucle (1) .

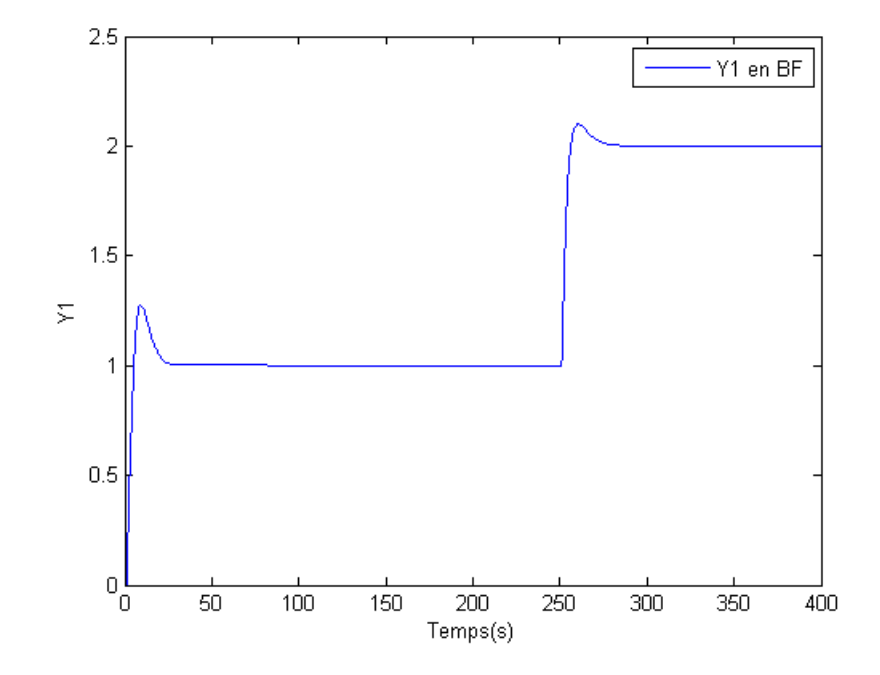

<span id="page-33-2"></span>FIGURE 2.3 – Réponse avec bouclage de la boucle (1) et la boucle (2).

## <span id="page-34-0"></span>2.4 Méthodes de réglage des régulateurs PID dans l'environnement multivariable

Après le choix de la meilleure conguration de la commande, et le choix de la loi de commande pour chaque boucle de commande, on passe à la synthèse des correcteurs, en déterminant leurs paramètres.

La synthèse des régulateurs passe par les étapes suivantes :

- Synthétiser les paramètres du correcteur de chaque boucle en utilisant les méthode de Ziegler-Nichols et la méthode du plus grand module (BLT).
- $-$ Introduire les paramètres des correcteurs obtenus, et effectuer des tests de simulations pour le système en boucle fermée.

## <span id="page-34-1"></span>2.5 Méthode de Ziegler-Nichols

La méthode de Ziegler-Nichols est une méthode empirique qui permet de régler un correcteur à partir d'un essai en limite de stabilité. Pour obtenir cette limite, on place un correcteur proportionnel dans la boucle fermée et on augmente doucement le gain de ce correcteur jusqu'à obtenir les oscillations auto-entretenues.

On note le gain  $K_{ru}$  qui amène le système en limite de la stabilité et  $T_u$  la période des oscillations obtenues.

Les paramètres de régulation pour que la réponse du système en boucle fermée soit satisfaisante sont donnés par le Tableau suivant :

| Type de régulateur | $\Lambda$ $Z_n$ | ZN |  |
|--------------------|-----------------|----|--|
|                    | $0.5K_{ru}$     |    |  |
|                    | $0.45K_{ru}$    |    |  |
|                    |                 |    |  |

<span id="page-34-2"></span>Table 2.1 Réglage des correcteurs selon Ziegler-Nichols.

Ce régulateur nous donne des réponses très oscillantes, alors Ziegler-Nichols ont proposés d'autres réglages qui permet d'obtenir des réponses très amorties.

Ces réglages sont résumés dans le Tableau suivant :

| Types de réponses | $K_{ZN}$     | $T_{ZN}$ |  |
|-------------------|--------------|----------|--|
| Oscillante        | $0.6K_{ru}$  |          |  |
| Léger dépassement | $0.33K_{ru}$ |          |  |
| Sans dépassement  |              |          |  |

<span id="page-34-3"></span>Table 2.2 Réglages Ziegler-Nichols modiés.

### <span id="page-35-0"></span>2.6 Méthode du plus grand module (BLT)

La méthode du plus grand module est proposée par Luyben 1994, elle s'apparente à la méthode de Ziegler-Nichols, utilisée pour les correcteurs mono-variables, elle représente l'avantage d'être assez simple à mettre en œuvre.

Cette méthode se décompose en quatre étapes :

1. Calcul des paramètres du correcteur PI d'après la méthode de Ziegler-Nichols pour chaque boucle individuelle.

$$
K_{ZN} = \frac{K_{ru}}{2.2} \tag{2.2}
$$

$$
T_{ZN} = \frac{2\pi}{1.2 \, w_{ru}}\tag{2.3}
$$

Avec :

 $K_{ru}$ : Le gain ultime de chaque fonction de transfert diagonale  $G_{ii}(w_{ru})$ .  $w_{ru}$ : La pulsation ultime correspondante à la phase  $-\pi$ .

2. On choisi un facteur de déréglage  $F(1.5 \leq F \leq 4)$ .

Pour assurer la marge de sécurité on doit diviser tous les gains des régulateurs par le facteur F et les constantes de temps sont multipliées par le même facteur F.

$$
K_{ru} = \frac{K_{ZN}}{F} \tag{2.4}
$$

$$
T_u = T_{ZN} \times F \tag{2.5}
$$

3. Soit la fonction suivante :

<span id="page-35-1"></span>
$$
G(jw) = -1 + \det[I + G_{BO}(s)]
$$
\n(2.6)

Avec :

 $G_{BO}(s) = G(s) G_c(s)$  $G(s)$ : Fonction de transfert du système.  $G_c(s)$ : Fonction de transfert du correcteur. I : Matrice identité.

On représente la fonction [\(2](#page-35-1).6) dans le plans complexe, plus elle est proche du point (−1, 0), plus on est proche de l'instabilité, par analogue avec les système monovariables en boucle fermée, on définit le module multivariable en boucle fermée :

$$
M = || G(jw) ||_{dB} = 20log || G(jw) ||
$$
\n(2.7)
4. Cette étape consiste à faire varier le facteur de déréglage F jusqu'à ce que le maximum du module M soit égale à  $2 \times n$  avec n est l'ordre du système multivariable.

### 2.7 Matrice des Gains Relatifs (RGA)

La méthode basée sur l'étude de la matrice de gain relatif (Relative Gain Array ou RGA) a été introduite par Bristol en 1966. Cette méthode permet de dégager une configuration de commande avec un faible niveau d'interaction. Le calcul de RGA est basée sur la matrice des gains statiques du système.

Pour déterminer la formule générale de la Matrice des gains relatifs, considérons le cas le plus simple un procédé  $2 \times 2$ .

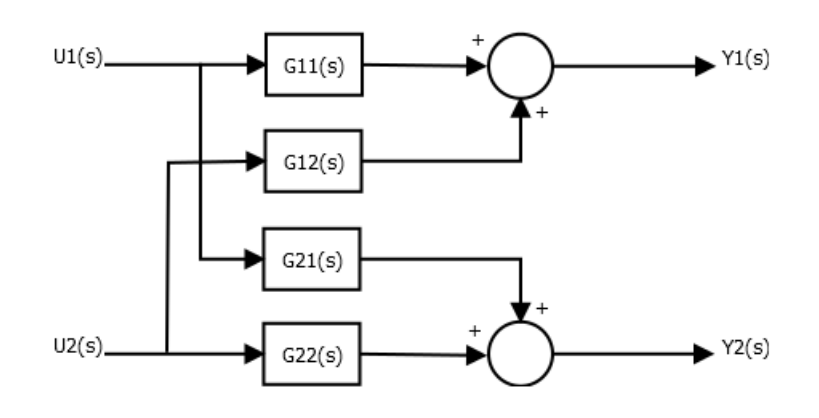

FIGURE 2.4 – Schéma bloc d'un système multivariable  $2 \times 2$  en boucle ouverte.

$$
Y_1(s) = G_{11}(s)U_1(s) + G_{12}(s)U_2(s)
$$
  
\n
$$
Y_2(s) = G_{21}(s)U_1(s) + G_{22}(s)U_2(s)
$$
\n(2.8)

La fonction de transfert en boucle ouverte entre la commande  $U_1$  et la sortie  $Y_1$  est donc :

$$
\left(\frac{Y_1(s)}{U_1(s)}\right)_{BO} = G_{11}(s) \tag{2.9}
$$

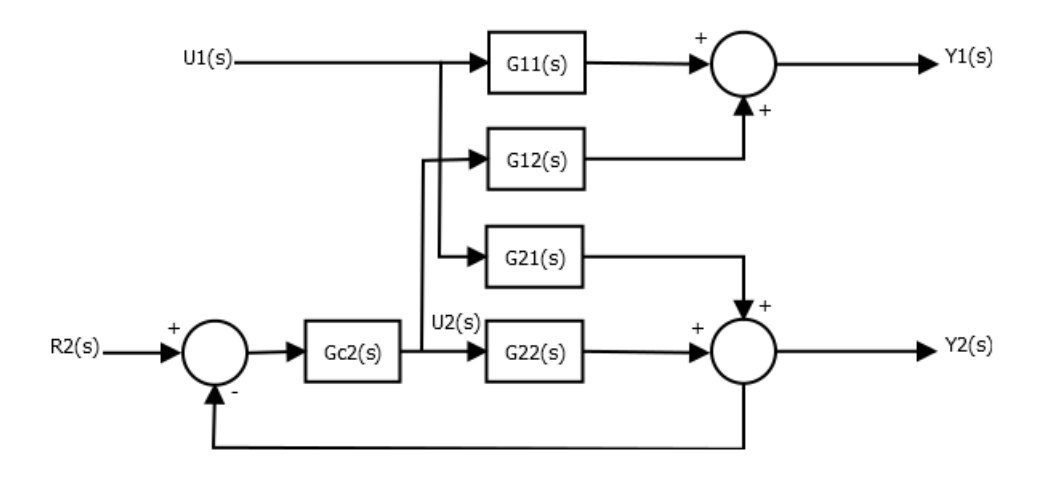

FIGURE 2.5 - Schéma bloc d'un système multivariable  $2 \times 2$  en boucle ouverte avec régulateur sur la boucle2.

On suppose ensuite que l'on règle uniquement la sortie  $Y_2$  en installant un régulateur de fonction de transfert  $G_{c2}(s)$  le système devient égal à :

$$
Y_1(s) = \left[ G_{11}(s) - \frac{G_{12}(s) G_{c2}(s) G_{21}(s)}{1 + G_{22}(s) G_{c2}(s)} \right] U_1(s) + \frac{G_{12}(s) G_{c2}(s)}{1 + G_{22}(s) G_{c2}(s)} R_2(s) \tag{2.10}
$$

$$
Y_2(s) = \left[\frac{G_{21}(s)}{1 + G_{22}(s) G_{c2}(s)}\right] U_1(s) + \frac{G_{22}(s) G_{c2}(s)}{1 + G_{22}(s) G_{c2}(s)} R_2(s) \tag{2.11}
$$

La fonction de transfert entre  $U_1$  et  $Y_1$  est donc modifiée selon :

$$
\left(\frac{Y_1(s)}{U_1(s)}\right)_{BF_{22}} = \left[G_{11}(s) - \frac{G_{12}(s)G_{c2}(s)G_{21}(s)}{1 + G_{22}(s)G_{c2}(s)}\right]
$$
\n(2.12)

Où :

L'indice  $BF_{22}$  indique que la boucle entre  $U_2$  et  $Y_2$  est fermée.

Le rapport des fonctions en boucles ouverte et en boucle fermée exprime l'influence de la boucle entre  $U_2$  et  $Y_2$  soit :

$$
\mu_{11}(s) = \frac{G_{11}(s) [1 + G_{22}(s) G_{c2}(s)]}{G_{11}(s) + G_{c2}(s) [G_{11}(s) G_{22}(s) - G_{12}(s) G_{21}(s)]}
$$
(2.13)

Comme il est fréquent que le régulateur comporte une action intégrale, cela implique que :  $G_{c2}(0) = +\infty$ , et la mesure de l'interaction  $\mu_{11}(s)$  est notée  $\lambda_{11}$  et ne dépend que des gains statiques de la fonction de transfert  $G(s)$ , soit :

$$
\lambda_{11} = \frac{G_{11}(0) G_{22}(0)}{G_{11}(0) G_{22}(0) - G_{12}(0) G_{21}(0)}
$$
(2.14)

Les autres gains relatifs  $(\lambda_{12}, \lambda_{21}, \lambda_{22})$  sont calculés de la façons similaire. Le résultat peut alors être représenter à l'aide d'une matrice des gains relatifs :

$$
\Lambda = \left[ \begin{array}{cc} \lambda_{11} & 1 - \lambda_{11} \\ 1 - \lambda_{11} & \lambda_{11} \end{array} \right] \tag{2.15}
$$

Généralement à une dimension supérieure du système multivariable, un élément quelconque  $\lambda_{ij}$  de la matrice de gain relatif est donnée par l'expression suivante :

$$
\lambda_{ij} = \frac{\left(\frac{\partial Y_i}{\partial U_j}\right)_{U_k=0, k \neq j}}{\left(\frac{\partial Y_i}{\partial U_j}\right)_{Y_k=0, k \neq i}}\tag{2.16}
$$

Le numérateur représente le gain statique en boucle ouverte entre  $U_j$  et  $Y_i$ , et le dénominateur le gain statique entre  $U_j$  et  $Y_i$  lorsque les autres sorties sont contrôlées par des correcteurs parfaits. Le gain relatif  $\lambda_{ij}$  indique si le gain d'une boucle ouverte  $[U_j-Y_i]$ change lorsque les autres boucles passent de ouvertes à fermées.

#### 2.7.1 Calcul de la Matrice des Gains Relatifs (RGA)

La matrice des Gains Relatifs se calcule directement en utilisant la matrice des gains statiques comme suit :

<span id="page-38-1"></span>
$$
RGA = K_s. * \left[K_s^{-1}\right]^T \tag{2.17}
$$

Avec :

 $RGA = [\lambda_{ij} : i, j = 1, \dots, q]$  $K_s = [K_{sij} : i, j = 1, \dots, q]$ Où :

.∗ : Le produit de Hadamard.

 $K_s$ : La matrice des gains statiques.

 $K_{sij}$ : Le gain statique entre  $U_j$  et  $Y_i$ .

Les éléments de  $K_s$  sont déterminés par la relation suivante :

<span id="page-38-0"></span>
$$
K_{sij} = \lim_{s \to 0} G_{ij}(s) \tag{2.18}
$$

#### Remarques :

- Pour un système donné sous la forme d'état  $S(A, B, C, D)$ , la matrice  $K_s$  se calcule comme suit :

$$
K_s = C(-A)^{-1}B + D \tag{2.19}
$$

#### 2.7.2 Propriétés de la Matrice des Gains Relatifs

La somme Algébrique des éléments de la RGA le long d'une ligne "i" ou d'une colonne "j" est égale à 1.

$$
\begin{cases}\n\sum_{j=1, i=cst}^{n} \lambda_{ij} = 1 \\
\sum_{i=1, j=cst}^{n} \lambda_{ij} = 1\n\end{cases}
$$
\n(2.20)

Pour un élément  $K_{s_{ij}}$  nul, le gain relatif  $\lambda_{ij}$  correspondant est nul.

#### 2.7.3 Interprétation de la Matrices des Gains Relatifs

- Si les éléments de la diagonale de la RGA  $(\lambda_{ij}: i = j)$  sont proches de 1, alors le niveau d'interaction dans le système est très faible, dans le cas contraire (inférieur ou supérieur à 1) les interaction sont fortes.
- Pour  $\lambda_{ij} = 1$ , la réponse pour le couple entrée-sortie  $[U_j Y_i]$  quand toutes les autres boucles n'ont pas d'influence sur la boucle  $[U_j - Y_i]$ .
- $S = Si \lambda_{ij}$  est négatif, la réponse de la boucle correspondante peut changer de sens de variation (système à réponse inverse ) si les autres boucles sont fermées. De plus, la boucle elle même peut être instable ou le système global devient instable si jamais la boucle considérée s'ouvre. Ainsi, le couple correspondant ne doit être choisi dans la configuration de commande.
- Le choix de la configuration de commande porte sur les couples ayant un gain relatif  $\lambda_{ij}$  proche de 1.

#### Remarques :

- La RGA peut être généralisée pour un système ayant un nombre d'entrée  $p$  différent de celui de sortie  $q$ , par l'utilisation de la pseudo-inverse de la matrice  $K_s$  désignée par  $K_s^+$ , et les interprétation de la RGA restent valables.
- pour un système  $2 \times 2$  dont la RGA est égale :

$$
RGA = \left[ \begin{array}{cc} 0.5 & 0.5 \\ 0.5 & 0.5 \end{array} \right] \tag{2.21}
$$

Celui-ci présente de fortes interactions.

- La RGA n'est valable que pour les systèmes fonctionnant autour du régime statique.
- La relation entre le Quotient d'Interaction IQ et la RGA est :

$$
\lambda_{ij} = \frac{1}{1 - K_{s_i}}\tag{2.22}
$$

 $-$  Si la RGA d'un système  $2 \times 2$  est :

Analyse des interactions dans un système multivaraible 37

$$
RGA = \left[ \begin{array}{cc} 0.3 & 0.7 \\ 0.7 & 0.3 \end{array} \right] \tag{2.23}
$$

Alors la meilleure configuration de commande est  $[U_1 - Y_2]$ ,  $[U_2 - Y_1]$ .

Lorsque la boucle  $\left[U_{1}-Y_{2}\right]$  est fermée, le gain de la  $2^{\grave{e}me}$  boucle changera avec un facteur de  $1/0.7 = 1.43$ , c'est-à-dire une variation de  $43\%$ .

Pour un système à deux entrées et deux sorties, on a :

$$
\lambda_{11} = \lambda_{22} \, et \, \lambda_{12} = \lambda_{21} \tag{2.24}
$$

Exemple : Le système est représenté sous forme de matrice de fonction de transfert comme suit :

$$
G(s) = \begin{bmatrix} \frac{12.8 \, e^{-s}}{16.7 \, s+1} & \frac{-18.9 \, e^{-3s}}{21 \, s+1} \\ \frac{6.6 \, e^{-7s}}{10.9 \, s+1} & \frac{-19.4 \, e^{-3s}}{14.4 \, s+1} \end{bmatrix} \tag{2.25}
$$

1. Calcul de la matrice des gains relatifs : la matrice des gains statiques  $K_s$  du système est donnée par la relation [\(2.18\)](#page-38-0) :

$$
K_s = \begin{bmatrix} G_{11}(0) & G_{12}(0) \\ G_{21}(0) & G_{22}(0) \end{bmatrix}
$$

$$
K_s = \begin{bmatrix} 12.8 & -18.9 \\ 6.6 & -19.4 \end{bmatrix}
$$

À partir de la relation [\(2.17\)](#page-38-1) :

On obtient :

$$
RGA = \left[ \begin{array}{cc} 2.0094 & -1.0094 \\ -1.0094 & 2.0094 \end{array} \right]
$$

#### 2. Interprétation de la RGA trouvée :

- Les éléments  $\lambda_{11}$  et  $\lambda_{22}$  sont loin de 1, ce qui nous permet de déduire que le système est fortement interactif, d'après les interprétations de la RGA.
- Les éléments de la diagonale de la RGA sont positifs contrairement à ceux de l'antidiagonale qui sont négatifs. Ainsi, la meilleure configuration de commande est :

$$
[U_1 - Y_1] ; [U_2 - Y_2]
$$

Cette dernière est représentée par la Figure suivante :

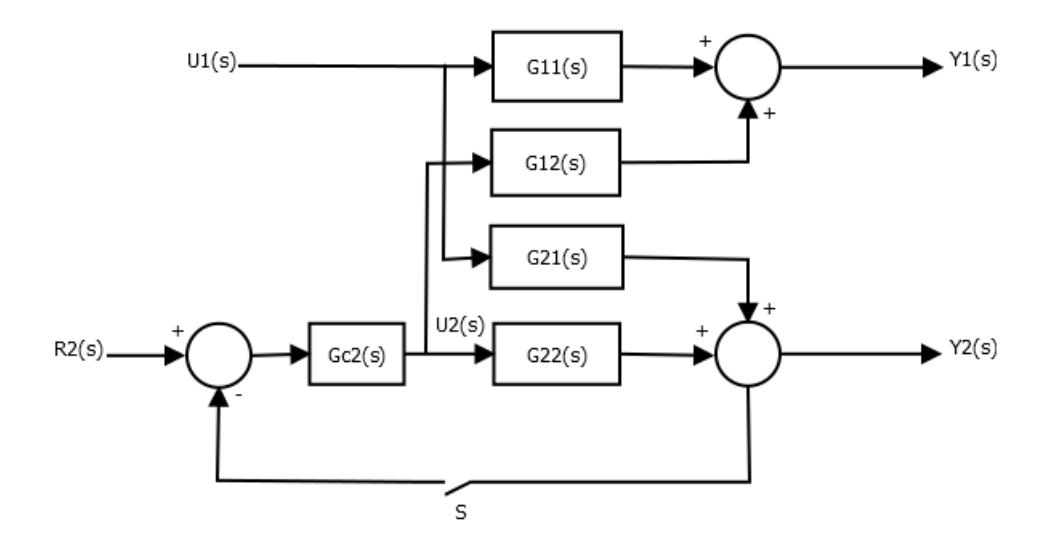

<span id="page-41-0"></span>FIGURE 2.6 - Système multivariable étudié.

Notons que cette configuration est caractérisée par de fortes interactions entres les boucles de commande de la configuration de commande considérée.

#### Remarque :

La réponse du système à un échelon unitaire sur  $U_1(s)$  avec la boucle sur  $Y_1(s)$  ouverte et la boucle sur  $Y_2(s)$  respectivement ouverte et fermée est donnée à la Figure [2.6.](#page-41-0) On constate que le gain relatif est exactement le rapport des sorties en régime permanent  $[6.599/3.284 = 2.0094].$ 

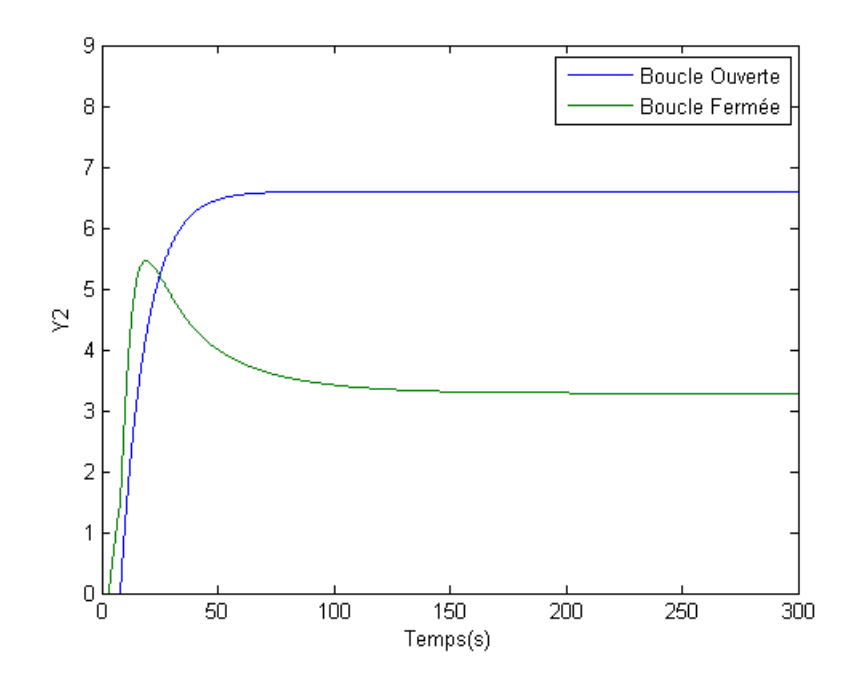

FIGURE 2.7 – Réponse en boucle ouverte et en boucle fermée sur  $Y_2$ .

### 2.8 Exemple d'application

Soit la matrice de fonction de transfert suivante [\[5\]](#page-70-0) :

$$
G(s) = \begin{bmatrix} \frac{-2.2 e^{-s}}{7 s + 1} & \frac{1.3 e^{-0.3s}}{7 s + 1} \\ \frac{-2.8 e^{-1.8s}}{9.5 s + 1} & \frac{4.3 e^{-0.35s}}{9.25 s + 1} \end{bmatrix}
$$

Pour chaque fonction de transfert  $G_{ii}(s)$ , on doit déterminer la fréquence critique  $w_{ru}$ et le gain  $K_{ru}$  en utilisant les formules de Ziegler-Nichols et la BLT.

Pour un système de 1erordre avec retard.

$$
G(s) = \frac{K_s e^{-\theta s}}{1 + T s}
$$

– La réponse en fréquence 
$$
s = jw
$$
 est :

$$
G(jw) = \frac{K_s e^{-\theta jw}}{1 + Tjw} \tag{2.26}
$$

Avec :

 $K_s$ : le gain statique.

 $\theta$  : le retard.

T : constante de temps.

- Pour calculer la fréquence critique  $w_{ru}$  on utilise la formule de la marge de phase :  $arg(G(jw)) = -\pi$  (2.27)

Pour

$$
G_{11}(s) = \frac{-2.2 e^{-s}}{7 s + 1}
$$

on a

$$
G_{11}(jw) = \frac{-2.2 \, e^{-jw_{ru_1}}}{7 \, jw_{ru_1} + 1}
$$

Calcul de la phase :

$$
\varphi_1 = arg(G_{11}(jw_{ru_1}) = -\pi
$$

<span id="page-42-0"></span>
$$
\varphi_1 = arg(-2.2) + arg(e^{-jw_{ru_1}}) - arg(7jw_{ru_1} + 1)
$$

$$
\varphi_1 = -w_{ru_1} - arctan(7w_{ru_1}) = -\pi
$$
(2.28)

La résolution numérique de [\(2.28\)](#page-42-0) donne :  $w_{ru_1}=1.6568\ \mathrm{rad/s}$ 

Calcul du gain critique :

$$
G_{BF}(s) = \frac{K_{ru_1}G(s)}{1 + K_{ru_1}G(s)} = 1
$$
\n(2.29)

$$
K_{ru_1} || G(jw_{ru_1}) || = 1
$$
\n(2.30)

$$
K_{ru_1} \frac{-2.2}{\sqrt{(7 \, w_{ru_1})^2 + 1}} = 1\tag{2.31}
$$

On remplace la valeur de  $w_{ru_1}$  dans [\(2.32\)](#page-43-0), on obtient :

<span id="page-43-0"></span>
$$
K_{ru_1} = \frac{\sqrt{(7 w_{ru_1})^2 + 1}}{-2.2}
$$
\n(2.32)

 $K_{ru_1} = -5.2912$ 

Calcul des paramètres du correcteur par la la méthode de Ziegler-Nichols :

$$
K_{ZN_1} = \frac{K_{ru_1}}{2.2} = -2.4051
$$

$$
T_{ZN_1} = \frac{2\pi}{1.2 \, w_{ru_1}} = 3.1603
$$

 Calcul des paramètres du correcteur par la méthode de la BLT : On prend le facteur de déréglage  $F = 2.25$ .

$$
K_{BLT_1} = \frac{K_{ZN_1}}{F} = -1.0689
$$

$$
T_{BLT_1} = T_{ZN_1} \times F = 7.1106
$$

- pour  $G_{22}(s)$  :

$$
G_{22}(s) = \frac{4.3 \, e^{-0.35s}}{9.2 \, s + 1}
$$

$$
G_{22}(jw) = \frac{4.3 \, e^{-0.35jw_{ru_2}}}{9.2 \, jw_{ru_2} + 1}
$$

Calcul de la phase :

$$
\varphi_2 = arg(G_{22}(jw_{ru_2}) = -\pi
$$

<span id="page-43-1"></span>
$$
\varphi_2 = arg(4.3) + arg(e^{-0.35j w_{ru_2}}) - arg(9.2j w_{ru_2} + 1)
$$

$$
\varphi_2 = -0.35 w_{ru_2} - arctan(9.2 w_{ru_2}) = -\pi
$$
(2.33)

La résolution numérique de [\(2.33\)](#page-43-1) donne :  $w_{ru_2} = 4.5561\ \mathrm{rad/s}$ 

Calcul du gain critique :

Analyse des interactions dans un système multivaraible 41

$$
G_{BF}(s) = \frac{K_{ru_2}G(s)}{1 + K_{ru_2}G(s)} = 1
$$
\n(2.34)

$$
K_{ru_2} || G(jw_{ru_2}) || = 1
$$
\n(2.35)

$$
K_{ru_1} \frac{4.3}{\sqrt{(9.2 \, w_{ru2}) + 1}} = 1\tag{2.36}
$$

En remplaçant la valeur de  $w_{ru_2}$  dans  $(2.37)$ :

<span id="page-44-0"></span>
$$
K_{ru_1} = \frac{\sqrt{(9.2 \, w_{ru_2})^2 + 1}}{4.3} \tag{2.37}
$$

$$
K_{ru_2}=9.7508
$$

Calcul des paramètres par la la méthode de Ziegler-Nichols :

$$
K_{ZN_2} = \frac{K_{ru_2}}{2.2} = 4.4322
$$

$$
T_{ZN_2} = \frac{2\pi}{1.2 \, w_{ru_2}} = 1.1492
$$

 $-$  Calcul des paramètres de la BLT :  $\frac{1}{100}$ 

$$
K_{BLT_2} = \frac{K_{ZN_2}}{F} = 1.9699
$$

$$
T_{BLT_2} = T_{ZN_2} \times F = 2.5857
$$

### 2.9 Conclusion

Dans ce chapitre, on a présenté une méthode de synthèse des régulateurs PID monovariables dans un environnement multiboucles.Nous avons aussi la méthode de matrice des gains relatifs utilisée pour l'analyse des interactions.

Un exemple de synthèse d'un système de commande multiboucle en utilisant la méthode du plus grand module est présentée.

Dans le chapitre suivant, on s'intéresse à l'optimisation des fonctions.

## Chapitre 3

# Évaluation des critères de performance

### 3.1 Introduction

Avec le développement des moyens de calculs, l'optimisation joue un rôle très important dans les sciences exactes et les sciences de l'ingénieur.

D'une manière générale, résoudre un problème d'optimisation revient à chercher le minimum ou le maximum d'une fonction appelée fonction objectif.

Dans ce chapitre, on présente quelques notions de base de l'optimisation et quelques méthodes d'optimisation.

### 3.2 Dénition

L'optimisation consiste à chercher le minimum ou le maximum d'une fonction d'une ou plusieurs variables. Soit avec contraintes ou sans contraintes.

Le problème d'optimisation peut être représenté sous la forme suivante :

<span id="page-45-0"></span>
$$
f(x^*) = opt x f(x)
$$
\n(3.1)

L'opérateur opt peuvent indiquer soit un minimum noté min ou un maximum noté max.

Avant de réaliser l'opération d'optimisation, on cherche d'abord x <sup>∗</sup> qui va satisfaire la relation [\(3.1\)](#page-45-0), il est donc nécessaire de disposer, d'une part, d'un modèle mathématique de l'opération à optimiser, d'autre part, de la fonction d'évaluation des résultats [\[4\]](#page-70-1).

L'ensemble des trois éléments est représenté sur la Figure [3.1](#page-46-0) .

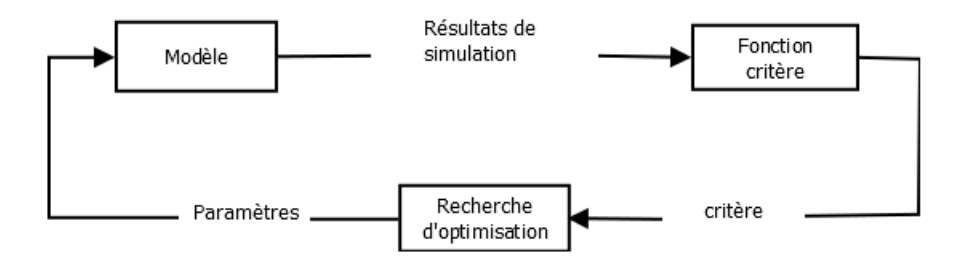

<span id="page-46-0"></span>FIGURE 3.1 - Optimisation avec modèle.

### 3.3 Fonction objectif (critère)

La fonction objectif est une fonction à plusieurs variables  $x_1, x_2, ..., x_n$  regroupées dans un vecteur  $x = [x_1, x_2, ..., x_n]$  appelé vecteur de variables de décision ou d'optimisation.

Cette fonction peut être linéaire, quadratique et non linéaire.

### 3.4 Contraintes

Il existe deux types de contraintes [\[6\]](#page-70-2) :

#### Type égalité :

$$
g_i(x) = 0, i = 1, \dots, l
$$

Qu'on peut regrouper dans un vecteur  $g(x)$  comme suit :

$$
g(x) = \begin{bmatrix} g_1(x) \\ g_2(x) \\ \vdots \\ g_i(x) \end{bmatrix} = 0
$$
 (3.2)

Type inégalité :

$$
h_j(x) \le 0, \, j = 1, \, \dots, \, m
$$

Qu'on peut regrouper dans un vecteur  $h(x)$  comme suit :

$$
h(x) = \begin{bmatrix} h_1(x) \\ h_2(x) \\ \vdots \\ h_j(x) \end{bmatrix} \le 0
$$
\n(3.3)

### 3.5 Problème d'optimisation avec contraintes

Ce problème consiste à maximiser ou à minimiser une fonction  $f(x)$  avec contraintes, c'est-à-dire la recherche d'un minimum ou d'un maximum qui appartient au domaine de R d'une fonction.

Soit :

$$
\max f(x), x \in R^{n}
$$
  
s. c :  

$$
P_{C_1} \begin{cases} g_i(x) = 0, i = 1, \dots, l \\ h_j(x) = 0, j = 1, \dots, m \end{cases}
$$
 (3.4)

 $max f(x)$  signifie le maximum de  $f(x)$ . Soit :

$$
\min f(x), x \in R^{n}
$$
  
s.c:  

$$
P_{C_2} \begin{cases} g_i(x) = 0, i = 1, \dots, l \\ h_j(x) = 0, j = 1, \dots, m \end{cases}
$$
(3.5)

min  $f(x)$  signifie le maximum de  $f(x)$ .

#### Remarque 1 :

En absence de contraintes  $g_i(x) = 0, i = 1, \dots, l$  et  $h_j(x) \geq 0, j = 1, \dots, m$  les problèmes  $P_{C_1}$  et  $P_{C_2}$  deviennent :

$$
P'_{C_1} \begin{cases} \min f(x) \\ x \in R^n \end{cases} \tag{3.6}
$$

et :

$$
P'_{C_2} \begin{cases} \max f(x) \\ x \in R^n \end{cases} \tag{3.7}
$$

Dans ce cas  $P'_{\epsilon}$  $P_{C_1}^{\prime}$  et  $P_C^{\prime}$  $C_1$  sont des problèmes de maximisation et minimisation sans contraintes respectivement.

#### Remarque 2 :

La recherche d'un maximum peut se ramener à la recherche d'un minimum.

$$
\max f(x) = -\min(-f(x))\tag{3.8}
$$

$$
min f(x) = -max (-f(x))
$$
\n(3.9)

### 3.6 Gradient et la matrice hessienne d'une fonction

#### 3.6.1 Gradient

Soit  $f: R^n \to R$ , le gradient de f noté  $\nabla f(x)$  est donné par :

$$
\nabla f(x) = \begin{bmatrix} \frac{\partial f(x)}{\partial x_1} \\ \frac{\partial f(x)}{\partial x_2} \\ \vdots \\ \frac{\partial f(x)}{\partial x_n} \end{bmatrix}
$$
 (3.10)

#### 3.6.2 Matrice hessienne

La hessienne de  $f$  notée  $H(x)$  est donnée par :

$$
H(x) = \nabla_x^2 f(x) = \begin{bmatrix} \frac{\partial^2 f(x)}{\partial^2 x_1} & \frac{\partial^2 f(x)}{\partial x_1 \partial x_2} & \cdots & \frac{\partial^2 f(x)}{\partial x_1 \partial x_n} \\ \frac{\partial^2 f(x)}{\partial x_2 \partial x_1} & \frac{\partial^2 f(x)}{\partial^2 x_2} & \cdots & \frac{\partial^2 f(x)}{\partial x_2 \partial x_n} \\ \vdots & \vdots & \ddots & \vdots \\ \frac{\partial^2 f(x)}{\partial x_n \partial x_1} & \frac{\partial^2 f(x)}{\partial x_n \partial x_2} & \cdots & \frac{\partial^2 f(x)}{\partial^2 x_n} \end{bmatrix}
$$
(3.11)

### 3.7 Classification de problème d'optimisation

Un problème d'optimisation peut être classé selon les propriétés de la fonction objectif et les contraintes par exemple on parle :

 De la programmation linéaire lorsque la fonction objectif et les contraintes sont linéaires.

$$
\begin{aligned}\n\max C \, x & \text{ou min } C \, x \\
A \, x &= b \\
x &\ge 0\n\end{aligned}\n\tag{3.12}
$$

Avec A, b, C des matrices de dimensions appropriées.

 De la programmation quadratique quand la fonction objectif est quadratique et les contraintes linéaire.

$$
\min \frac{1}{2} x^{T} A x + b^{T} x \quad , \, x \in R^{n}
$$
\n
$$
s.c:
$$
\n
$$
C x = d
$$
\n
$$
D x \le e
$$
\n(3.13)

 $-$  De la programmation non linéaire lorsque la fonction objectif et/ou les contraintes sont non linéaires :

$$
\min f(x)
$$
  
s.c:  

$$
g_i(x) = 0
$$
  

$$
h_j(x) \le 0
$$
  
(3.14)

### 3.8 Modélisation d'un problème d'optimisation

La modélisation de problème d'optimisation consiste à représenter le problème mathématiquement.

On distingue trois étapes :

- $-$  Le choix (identification) des variable de décision,
- $-$  Définition de la fonction objectif,
- Description des contraintes imposés aux variables de décision.

La résolution d'un problème d'optimisation consiste à rechercher l'optimum.

## 3.9 Méthodes de résolution d'un problème d'optimisation

Le problème d'optimisation peut être résolu analytiquement ou avec des méthodes numériques.

Il existe essentiellement trois méthodes :

#### Méthode analytique

La recherche analytique de l'optimum consiste à résoudre d'une manière analytique l'équation  $\nabla f(x) = 0$  et la définition de sa nature par le calcul de  $\nabla_x^2 f(x)$ .

Vu que la fonction objectif est non linéaire, il est pratiquement impossible de résoudre le système algébrique de manière analytique et trouver l'optimum.

#### Méthode graphique

Cette méthode est applicable si et seulement si le problème posé est à deux variables de décision.

Cette méthode consiste à tracer le domaine admissible  $D$ , représenté par les contraintes et les contours de la fonction objectif.

L'intersection du domaine admissible défini par les contraintes et les contours de  $f(x)$ permet de localiser la solution.

#### Méthode numérique (descente)

La recherche numérique de l'optimum consiste à utiliser des méthodes itératives pour déterminer une suite des valeurs  $x^1,\,x^2,\,...,\,x^k$  à partir d'un estimé de départ de la solution  $x^0$  connu de telle sorte à avoir dans le cas d'un minimum  $f(x^0) > f(x^1) > f(x^2) > ... >$  $f(x^k) > ... > f(x^*).$ 

Comme cette suite générée est bornée inférieurement par  $f(x^*)$ , alors elle est convergente.

En partant de  $x^0$  et en faisant des itérations, on essaye d'approcher l'optimum avec une précision désirée contrôlée par une tolérance.

Dans notre cas on va se limiter à citer quelques méthodes d'optimisation numériques itératives ( méthodes de descentes).

#### 3.9.1 Méthode du gradient

Partant d'un point  $x^0$ , l'algorithme du gradient à pas optimal pour  $k = 0, 1, 2, ..., N$ avec N nombre d'itérations est :

– Calcul de pas optimal  $\alpha^k$ 

 $x^{k+1} = x^k - \alpha^k \nabla f(x^k)$  (pas optimal).

Le pas  $\alpha^k$  est déterminé par les deux approches suivantes :

- Déterminer  $\alpha^k$  de telle sorte que  $f(x^{k+1}) < f(x^k)$ .
- Déterminer  $\alpha^k$  qui minimise  $f(x^{k+1})$ , avec  $\alpha^k = \arg min f(x^k \alpha \nabla f(x^k))$ .
- Critère d'arrêt :

Un test d'arrêt doit être choisi pour garantir que les algorithmes s'arrêtent toujours après un nombre fini d'itérations, et que le dernier point calculé soit suffisamment proche du minimum de  $f(x)$ .

Généralement, on utilise :

$$
\left| \left| \nabla_x f(x) \right| \right| \le \varepsilon \tag{3.15}
$$

où :

f f : est la norme Euclidienne

#### 3.9.2 Méthode du gradient conjuguée

Cette méthode est une amélioration numérique de la méthode du gradient à pas optimal.

L'algorithme prend la forme suivante :

On donne  $x^0$  et on pose  $d^0 = \nabla f(x^0)$ , avec :  $k = 0, 1, 2, ..., N$ .

- Calcul du pas optimal 
$$
\alpha^k
$$
\n-  $x^{k+1} = x^k + \alpha^k d^k$ \n-  $B^k = \frac{\|\nabla f(x^{k+1})\|^2}{\|\nabla f(x^k)\|^2}$ \n-  $d^{k+1} = \nabla f(x) + B^k d^k$ 

Le critère d'arrêt est le même que la méthode du gradient à pas optimal.

#### 3.9.3 Méthode de Newton

Le principe de la méthode de Newton est de calculer une approximation de  $f(x)$  autour de point  $x^k$  par son développement de Taylor du second ordre.

L'algorithme de la méthode est :

$$
x^{k+1} = x^k - \left[\nabla_x^2 f(x^k)\right]^{-1} \nabla_x f(x^k)
$$
\n(3.16)

Avec :

 $\left[\nabla_x^2 f(x^k)\right]$ : est la matrice hessienne et elle doit être inversible.

Cette méthode demande un effort très important de calcul. A chaque itération on doit calculer l'inverse de la matrice hessienne.

## 3.10 Fonction à une seule variable (méthode de recherche unidimensionnelle)

Dans le cas d'un problème d'optimisation sans contraintes, pour une fonction d'une seule variable, le problème est de chercher le zéro de la dérivée.

$$
f'(x) = 0 \tag{3.17}
$$

Plusieurs méthodes ont été proposées, on distingue :

#### 3.10.1 Méthode analytique

Elle consiste à résoudre l'équation algébrique  $f'(x) = 0$  analytiquement.

#### 3.10.2 Méthode de descente

Les méthodes de descente présentées précédemment peuvent être utilisées dans le cas d'une fonction à une seule variable (méthode de Newton).

#### 3.10.3 Méthode de dichotomie

La recherche du zéro d'une fonction nécessite la connaissance de trois valeurs de la fonction à chaque étape.

Dans le cas de la recherche de l'optimum d'une fonction uni-modale possédant un seul minimum ou maximum dans un intervalle de départ  $[a, b]$ .

la connaissance de la dérivée  $f^{'}(x)$  remplace celle de  $f(x)$ .

La méthode de dichotomie est réalisable selon l'algorithme suivant [\[2\]](#page-70-3) :

- On part d'un intervalle [a, b] dans lequel le minimum se situe. Appelons  $[x_10, x_50]$ cet intervalle.
- A l'itération k, on calcule  $x_m$  milieu de  $[x_{Ik}, x_{Sk}]$ . On estime la valeur de la dérivée  $f'(x)$  en chacun des 3 points par une formule de différence finie.

$$
f'(x) \approx \frac{f(x+\epsilon) - f(x-\epsilon)}{2\epsilon}
$$
\n(3.18)

- Dans le cas d'un minimum :
- 1. Si  $f'(x_{Ik}) < f'(x_m) < 0$ , alors le nouvel intervalle  $[x_{I,k+1}, x_{S,k+1}]$  est  $[x_{Ik}, x_m]$ .
- 2. Si  $f'(x_m) < f'(x_S) < 0$ , alors le nouvel intervalle  $[x_{I,k+1}, x_{S,k+1}]$  est  $[x_m, x_S]$ .
- Vérification de la tolérance sur x, sur f et du nombre d'itérations. En cas de non satisfaction retour à l'étape 2. Sinon passe à l'étape 5.
- Estimation de la dérivée seconde selon la formule de différence finie.

$$
f''(x) \approx \frac{f(x+\epsilon) - 2f(x) + f(x-\epsilon)}{\epsilon^2} \tag{3.19}
$$

Par l'étude de la nature du point.

#### Remarque :

Pour la recherche de l'optimum d'une fonction unimodale, on trouve aussi la méthode de "Fibonacci" qui est presque analogue à la méthode de "Dichotomie".

Au lieu de procéder comme dans la dichotomie en divisant l'intervalle $[a, b]$  en deux partie égales disjointes. Dans cette méthode on divise l'intervalle  $[a, b]$  en deux parties

égales mais ayant un recouvrement et on élimine la partie non convenable, puis on continue la recherche de la même manière.

### 3.11 Conclusion

Dans ce chapitre, on a brièvement présenté les généralités sur l'optimisation avec et sans contraintes, et on a cité quelques méthodes de résolution des problèmes d'optimisation.

Les méthodes présentées sont simples et faciles à programmer et convergent rapidement vers la solution optimale même pour un grand nombre de variables d'optimisation.

Dans le chapitre suivant, on s'intéresse à l'optimisation du facteur de déréglage. Pour ce faire, un problème d'optimisation avec contraintes est formulé et sa solution est obtenue avec la méthode des évaluations simultanées.

## Chapitre 4

## Optimisation du facteur de déréglage

### 4.1 Introduction

Dans ce chapitre, nous allons présenter une approche pour l'optimisation du facteur de déréglage d'un système de commande multiboucle. Le problème d'optimisation consiste à minimiser un critère de performance.

Pour la résolution, on utilise la méthode des évaluations simultanées.

### 4.2 Méthode des évaluations simultanées

Pour résoudre le problème de minimisation à une seule variable, on doit définir un intervalle [0,  $\beta_{max}$ ] sur lequel on va chercher le (ou les) minima globaux de  $f^*$ .

Pour cela, on suit les étapes suivantes [\[7\]](#page-70-4) :

- Choix d'un pas  $\Delta\beta$  qu'on peut varier en fonction de  $\beta$ .
- Construction des points de la discrétisation  $i\Delta\beta$ ,  $i = 0, 1, ..., N$  avec  $N\Delta\beta = \beta_{max}$ .
- L'obtention des minima globaux se font à l'aide de la recherche des minima absolus de l'ensemble fini

$$
\{f^*(i\Delta\beta), i = 0, 1, ..., N\}.
$$

#### A l'aide de l'ordinateur on peut facilement résoudre ce problème.

Cette méthode de base possède quelques difficultés sont :

- $\mathcal{L}$  Le pas  $\Delta\beta$  doit être choisi comme une fonction décroissante (augmenter le nombre de points).
- L'intervalle  $[0, \beta_{max}]$  sur le quel on cherche les minima de  $f^*(\beta_{max})$  est tel que  $\beta_{max}$ est une fonction décroissante.

Lemme : Le temps de calcul pour la recherche des minima globaux vaut :

$$
T = \frac{\alpha \beta_{max}}{\Delta \beta} \tag{4.1}
$$

Où  $\alpha$  est le temps moyen de calcul de  $f^*(\beta)$  pour  $\beta$  fixé.

### 4.3 Rappel sur la méthode des trapèzes

Pour la discrétisation d'un critère on utilise des quadratures (Trapèzes, Simpson, Gauss, Legondre, ...)

Dans ce qui suit, on présente la méthode des trapèzes utilisée dans notre cas pour l'évaluation du critère de performance à optimiser.

Lorsque la fonction f est de classe  $C^n$  sur l'intervalle réel  $I = [a, b]$ , on note :

$$
M_i = \max\left\{ | f^{(i)}(x) |; x \in [a, b] \right\} \text{ pour } i = 0, \dots, n. \tag{4.2}
$$

On subdivise l'intervalle [a, b] en n intervalles  $(n \in N^*)$  de même longueur  $h =$  $(b - a) / n$  et on note, pour tout  $i \in \{0, \ldots, n\}$ ,  $x_i = a + ih$ .

#### 4.3.1 Principe

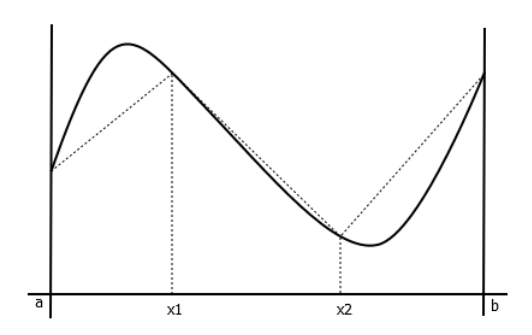

FIGURE 4.1 – Méthode des trapèze.

On remplace la courbe représentative de  $f$ , sur chaque segment de la subdivision, par le segment qui joint  $(x_i,\,f(x_i))$  à  $(x_{i+1},\,f(x_{i+1}))$ . Cela revient donc à interpoler la fonction  $f$  sur le segment  $[x_i, \, x_{i+1}]$  par le polynôme de Lagrange de degré  $1$  aux points  $x_i$  et  $x_{i+1}.$ 

La valeur approchée de l'intégrale de f sur I par la méthode des trapèzes est alors donnée par :

$$
T_n = \frac{b-a}{n} \left( \frac{f(a) + f(b)}{2} + \sum_{i=1}^{n-1} f(x_i) \right)
$$
 (4.3)

Démonstration : L'air du trapèze de base

 $[x_i, x_{i+1}]$  est  $(x_{i+1} - x_i) (f(x_i) + f(x_{i+1}))/2 = h(f(x_i) + f(x_{i+1}))/2$ . On en déduit que :

$$
T_n = \sum_{i=0}^{n-1} h(f(x_i) + f(x_{i+1}))/2 = h\left(\frac{f(a) + f(b)}{2} + \sum_{i=1}^{n-1} f(x_i)\right)
$$
(4.4)

### 4.4 Détermination de la valeur optimale pour F

Comme exemple d'application on prend un procédé multivariable à deux entrées et à deux sorties.

Le modèle est donné sous forme d'une matrice fonction de transfert.

### Cahier des charges

Nous allons synthétiser deux correcteurs pour un systèmes multivariable  $2 \times 2$  afin que le système puisse rejeter les perturbations et satisfaire les performances suivantes :

- Précision

On souhaite que la grandeur réglée rejoigne sans erreur l'entrée de consigne.

Stabilité

Le système doit être stable ou asymptotiquement stable.

Facteur de déréglage

Avoir la valeur optimale de  $F$  qui est le but principal de notre application.

### Correcteur PI

Dans notre cas, on s'intéresse à l'optimisation des correcteurs PI.

Le correcteur PI permet d'annuler en régime permanent l'erreur, en ajoutant un pôle a l'origine.

Ce type de correcteur admet la fonction de transfert suivante :

$$
G_c(s) = k_c(1 + \frac{1}{T_i s})
$$
\n(4.5)

Avec :

 $k_c$ : Le gain proportionnel.

 $T_i$ : La constante d'intégration.

Quant elle est associée en cascade, l'action proportionnel intégrale, se traduit par l'ajout d'un pôle à l'origine, et d'un zéro à  $-\frac{1}{T}$  $\frac{1}{T_i}$  à la fonction de transfert en boucle ouverte du système compensé.

Pour le calcul des paramètres optimaux des régulateurs, on utilise la méthode de la BLT.

L'objectif est de déterminer la valeur de  $F$ . On propose de suivre les étapes suivantes :

- 1. Calcul des paramètres de Ziegler-Nichols pour chaque boucle.
- 2. Définition d'un critère de performance  $J$  comme une fonction de  $F$ .
- 3. Résoudre le problème d'optimisation

$$
\min_{F} J \tag{4.6}
$$

### 4.5 Exemple d'application

Pour illustrer l'approche proposée, on considère le système suivant [\[5\]](#page-70-0) :

$$
G(s) = \begin{bmatrix} \frac{12.8 \, e^{-s}}{16.7 \, s+1} & \frac{-18.9 \, e^{-3s}}{21 \, s+1} \\ \frac{6.6 \, e^{-7s}}{10.9 \, s+1} & \frac{-19.4 \, e^{-3s}}{14.4 \, s+1} \end{bmatrix} \tag{4.7}
$$

Pour chaque fonction de transfert  $G_{ii}(s)$ , on doit déterminer la fréquence critique  $w_{ru}$ et le gain  $K_{ru}$  en utilisant les formules de Ziegler-Nichols et la BLT.

On a un système de  $1<sup>er</sup>$  ordre avec retard.

$$
G(s) = \frac{K_s e^{-\theta s}}{1 + Ts} \tag{4.8}
$$

- La réponse en fréquence  $s = jw$ :

$$
G(jw) = \frac{K_s e^{-\theta jw}}{1 + T jw} \tag{4.9}
$$

Avec :

 $K_s$ : Le gain statique.

 $\theta$  : Le retard.

T : Constante de temps.

- Pour calculer la fréquence critique  $w_{ru}$  on utilise la formule de la marge de phase :

$$
arg(G(jw)) = -\pi \tag{4.10}
$$

Pour :

$$
G_{11}(s) = \frac{12.8 \, e^{-s}}{16.7 \, s + 1}
$$

on a :

$$
G(jw) = \frac{12.8 e^{-jw_{ru_1}}}{16.7 jw_{ru_1} + 1}
$$

- Calcul de la phase :

$$
\varphi_1 = arg(G_{11}(jw_{ru_1}) = -\pi
$$

<span id="page-58-0"></span>
$$
\varphi_1 = arg(12.8) + arg(e^{-jw_{ru_1}}) - arg(16.7jw_{ru_1} + 1)
$$

$$
\varphi_1 = -w_{ru_1} - arctan(16.7w_{ru_1}) = -\pi
$$
(4.11)

La résolution numérique de [\(4.11\)](#page-58-0) est :  $w_{ru1}\rm = 1.6080$  rad  $/s$ 

- Calcul de gain critique :

$$
G_{BF}(s) = \frac{K_{ru_1}G(s)}{1 + K_{ru_1}G(s)} = 1
$$
\n(4.12)

$$
K_{ru_1} || G(jw_{ru_1}) || = 1
$$
\n(4.13)

$$
K_{ru_1} \frac{12.8}{\sqrt{(16.7 \, w_{ru_1})^2 + 1}} = 1\tag{4.14}
$$

On remplace la valeur de  $w_{ru_1}$  dans  $(4.15)$ :

<span id="page-58-1"></span>
$$
K_{ru_1} = \frac{\sqrt{(16.7 \, w_{ru_1})^2 + 1}}{12.8} \tag{4.15}
$$

 $K_{ru_1} = 2.0994$ 

Calcul des paramètres du correcteur par la la méthode de Ziegler-Nichols :

$$
K_{ZN_1} = \frac{K_{ru_1}}{2.2} = 0.9543
$$

$$
T_{ZN_1} = \frac{2\pi}{1.2 \, w_{ru_1}} = 3.252
$$

- pour  $G_{22}(s)$  :

$$
G_{22}(s) = \frac{19.4 \, e^{-3s}}{14.4 \, s + 1}
$$

$$
G(jw) = \frac{-19.4 e^{-3jw_{ru_2}}}{14.4 jw_{ru_2} + 1}
$$

- Calcul de la phase :

$$
\varphi_2 = arg(G_{22}(jw_{ru_2}) = -\pi
$$

$$
\varphi_2 = arg(-19.4) + arg(e^{-jw_{ru_2}}) - arg(14.4jw_{ru_2} + 1)
$$

<span id="page-59-0"></span>
$$
\varphi_2 = -w_{ru_2} - arctan(16.7 w_{ru_2}) = -\pi \tag{4.16}
$$

La résolution numérique de [\(4.16\)](#page-59-0) est :  $w_{ru_2} = 0.5644 \text{ rad/s}$ 

Calcul du gain critique :

$$
G_{BF}(s) = \frac{K_{ru_2}G(s)}{1 + K_{ru_2}G(s)} = 1
$$
\n(4.17)

$$
K_{ru_2} || G(jw_{ru_2}) || = 1
$$
\n(4.18)

$$
K_{ru_1} \frac{-19.4}{\sqrt{(14.74 \, w_{ru2}) + 1}} = 1\tag{4.19}
$$

En remplaçant la valeur de  $w_{ru_2}$  dans  $(4.20)$ :

<span id="page-59-1"></span>
$$
K_{ru_1} = \frac{\sqrt{(14.4 \, w_{ru_2})^2 + 1}}{-19.4} \tag{4.20}
$$

$$
K_{ru_2} = -0.4221
$$

Calcul des paramètres par la la méthode de Ziegler-Nichols :

$$
K_{ZN_2} = \frac{K_{ru_2}}{2.2} = 0.1919
$$

$$
T_{ZN_2} = \frac{2\pi}{1.2 \, w_{ru_2}} = 9.2770
$$

Pour optimiser les paramètres des correcteurs, on propose de minimiser un critère de performance par rapport au facteur de déréglage F.

Ce dernier est situé entre deux contraintes  $1.5 < F < 4$ .

#### Critère à minimiser

Le but c'est de minimiser le critère de performance qui est une fonction objectif. Comme la détermination des paramètres des correcteurs analytiquement est très difficile, on propose la résolution par simulation, en déterminant le minimum de la fonction objectif J par la méthode des évaluations simultanées.

Le critère à optimiser est de la forme :

<span id="page-59-2"></span>
$$
J = \int_{0}^{+\infty} (q_{11} e_1^2 + q_{22} e_2^2 + r_{11} u_1^2 + r_{22} u_2^2) dt
$$
 (4.21)

Le problème [\(4.21\)](#page-59-2) est un problème de commande optimale qu'on peut formuler sous forme d'un problème d'optimisation en utilisant la méthode exposé au début du chapitre. Le critère contient deux parties :

#### La poursuite

Dans ce cas chaque état doit suivre sa consigne désirée.

Mathématiquement le critère :

$$
J = \int_{0}^{+\infty} \left( \left( y(t) - y^{d}(t) \right)^{T} Q \left( y(t) - y^{d}(t) \right) \right) dt
$$
  
\n
$$
y_{i}(t) \to y_{i}^{d}(t) \quad i = 1, 2, \dots, n
$$
\n(4.22)

avec

$$
Q = \left[ \begin{array}{cc} q_{11} & 0 \\ 0 & q_{22} \end{array} \right] \quad et \quad e = \left[ \begin{array}{cc} y_1^d - y_1 \\ y_1^d - y_2 \end{array} \right]
$$

#### Énergie

Dans ce cas, on va minimiser l'énergie mise en œuvre.

Mathématiquement :

$$
J = \int_{0}^{+\infty} u^T R u dt
$$
 (4.23)

avec :

$$
R = \left[ \begin{array}{cc} r_{11} & 0 \\ 0 & r_{22} \end{array} \right] \quad et \quad u = \left[ \begin{array}{c} u_1 \\ u_2 \end{array} \right]
$$

Ainsi le problème d'optimisation à résoudre est :

$$
\min_{F} J(F) = \int_{0}^{+\infty} e^{T} Q e + u^{T} R u dt
$$
  
s.  $\dot{a}$ :  

$$
1.5 \le F \le 4
$$
\n(4.24)

### 4.6 Tests de simulation

Dans cette étape, on va faire des tests de simulation, en donnant des valeurs a des facteurs de pondérations comme montre le Tableau [4.1.](#page-61-0)

| . J                                                      | $\cdot^*$ | $F^*$  |
|----------------------------------------------------------|-----------|--------|
| $q_{11}=1$<br>$q_{22}=1$<br>$r_{11} = 1$<br>$r_{22}=1$   | 10.9816   | 2.3900 |
| $q_{11}=1$<br>$q_{22}=1$<br>$r_{11}=0$<br>$r_{22}=0$     | 9.6585    | 2.2900 |
| $q_{11}=0$<br>$q_{22}=0$<br>$r_{11}=1$<br>$r_{22}=1$     | 0.9389    | 4.0000 |
| $q_{11} = 1$<br>$q_{22}=0$<br>$r_{11} = 1$<br>$r_{22}=0$ | 3.1068    | 2.7300 |

<span id="page-61-0"></span>TABLE  $4.1$  – Tableau des tests.

Ce problème a été résolu avec la méthode des évaluations simultanées en considérant la discrétisation de l'intervalle  $[1.5; 4]$ . Pour les tests effectués, on considère différentes valeurs pour les matrices de pondération Q et R.

Les résultats obtenus sont résumés dans le Tableau [4.1.](#page-61-0)

On remarque que la valeur de F dépend des matrices de pondération Q et R. De même sur la valeur achevée pour le critère. En conclusion, le choix de  $Q$  et  $R$  influe sur les performances en boucle fermée.

#### 4.6.1 Résultats de simulations obtenus

Les réponses obtenues pour chaque cas sont données par les Figures [\(4.2,](#page-62-0) [4.5,](#page-63-0) [4.8](#page-65-0) et [4.11\)](#page-66-0).

1. Avec :  $q_{11} = 1$ ,  $q_{22} = 1$ ,  $r_{11} = 1$  et  $r_{22} = 1$ 

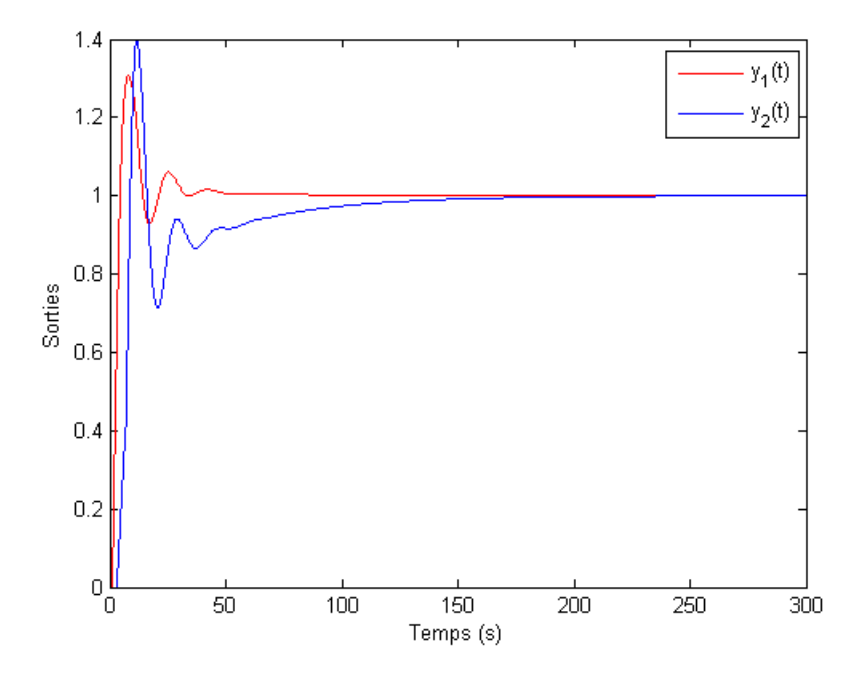

<span id="page-62-0"></span>FIGURE 4.2 – Les sorties  $y_1(t)$  et  $y_2(t)$ .

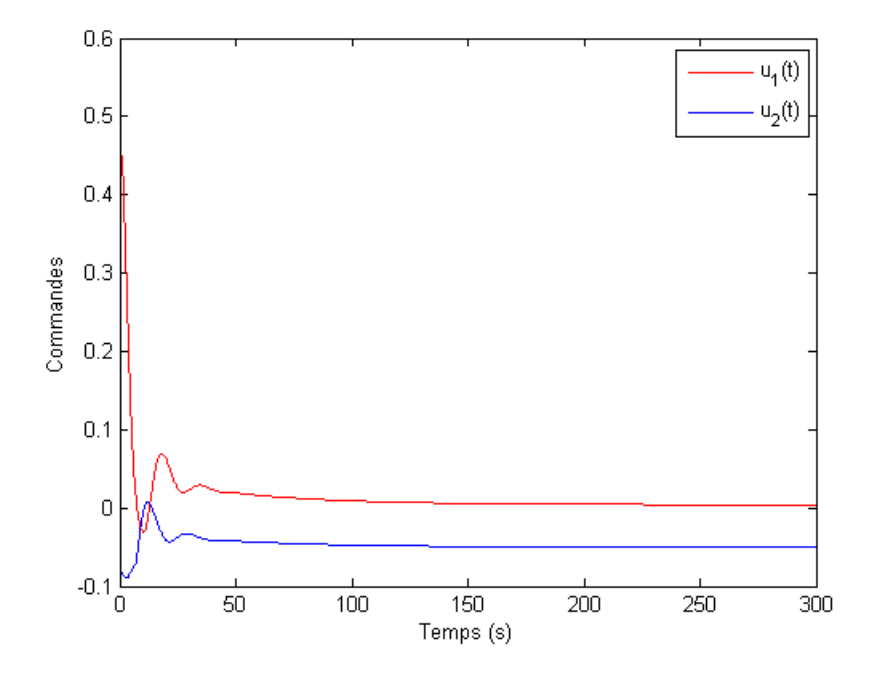

FIGURE 4.3 – Les commandes  $u_1(t)$  et  $u_2(t)$ .

L'évaluation de la fonction objectif en fonction de F est donnée par la Figure [4.4](#page-63-1)

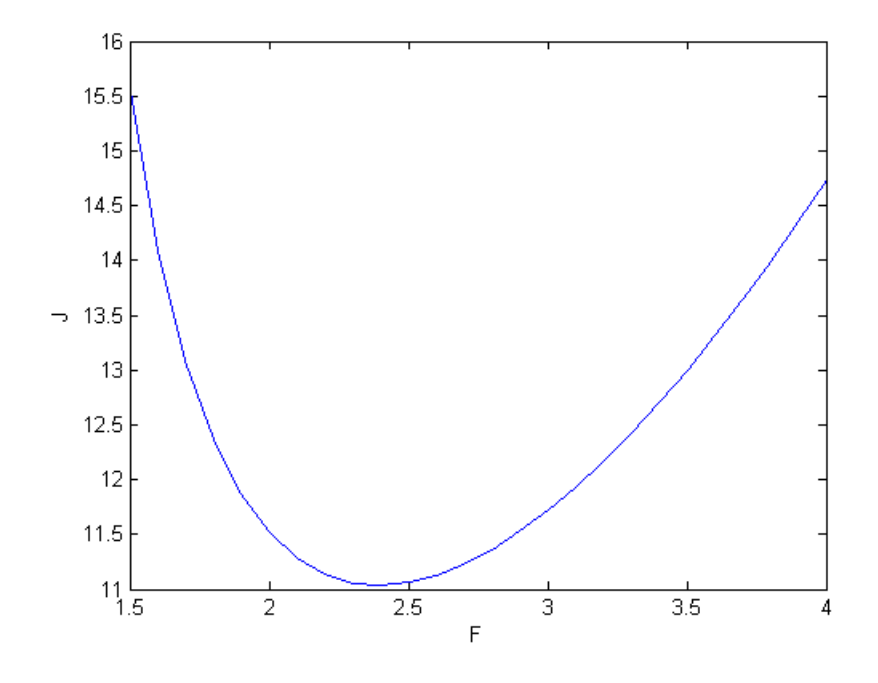

<span id="page-63-1"></span>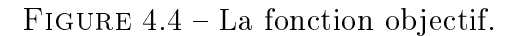

2. Avec :  $q_{11} = 1$ ,  $q_{22} = 1$ ,  $r_{11} = 0$  et  $r_{22} = 0$ 

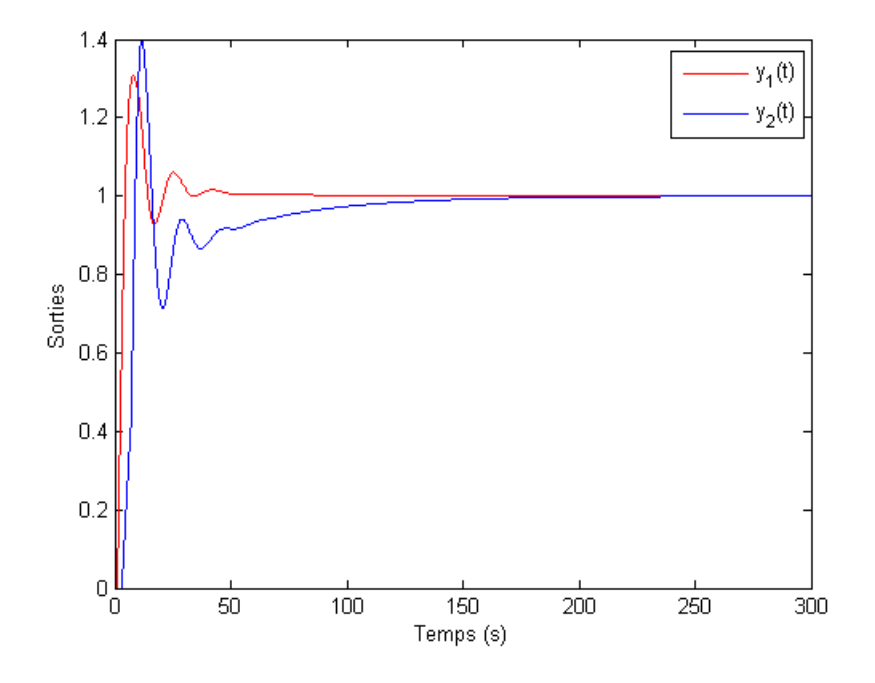

<span id="page-63-0"></span>FIGURE 4.5 – Les sorties  $y_1(t)$  et  $y_2(t)$ .

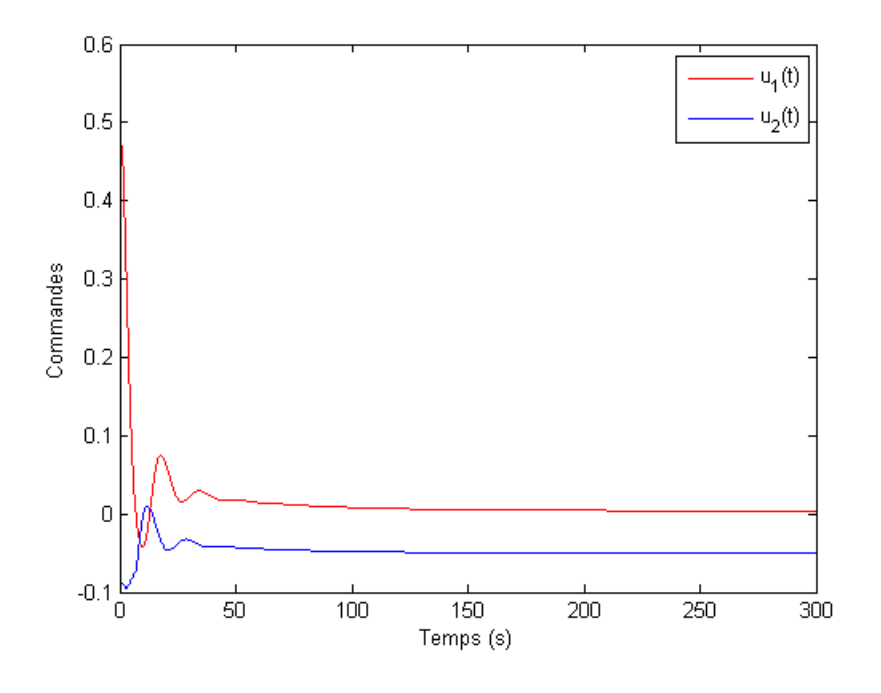

FIGURE 4.6 – Les commandes  $u_1(t)$  et  $u_2(t)$ .

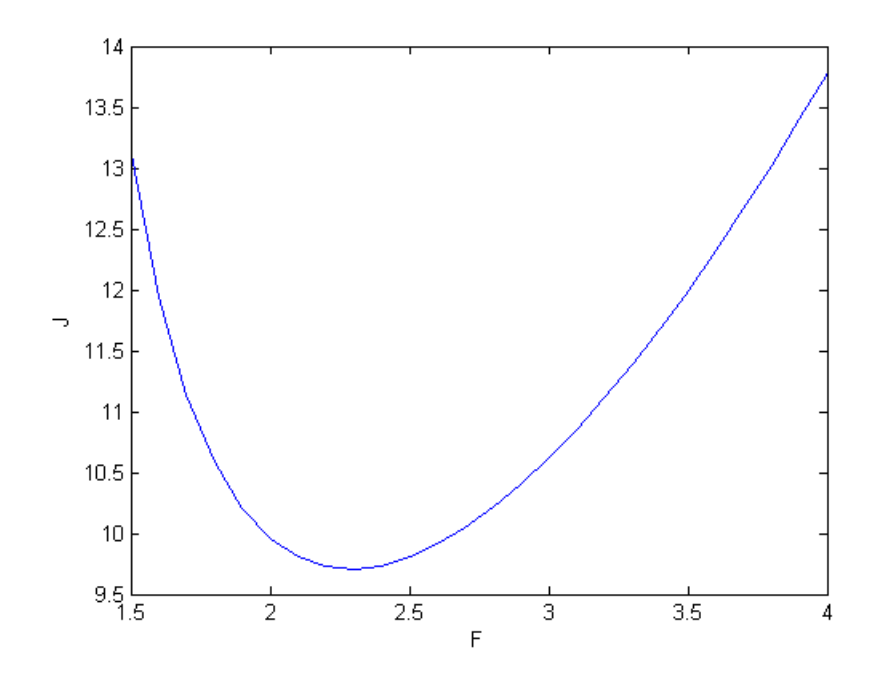

FIGURE  $4.7$  – La fonction objectif.

3. Avec  $:q_{11} = 0, q_{22} = 0, r_{11} = 1$  et  $r_{22} = 1$ 

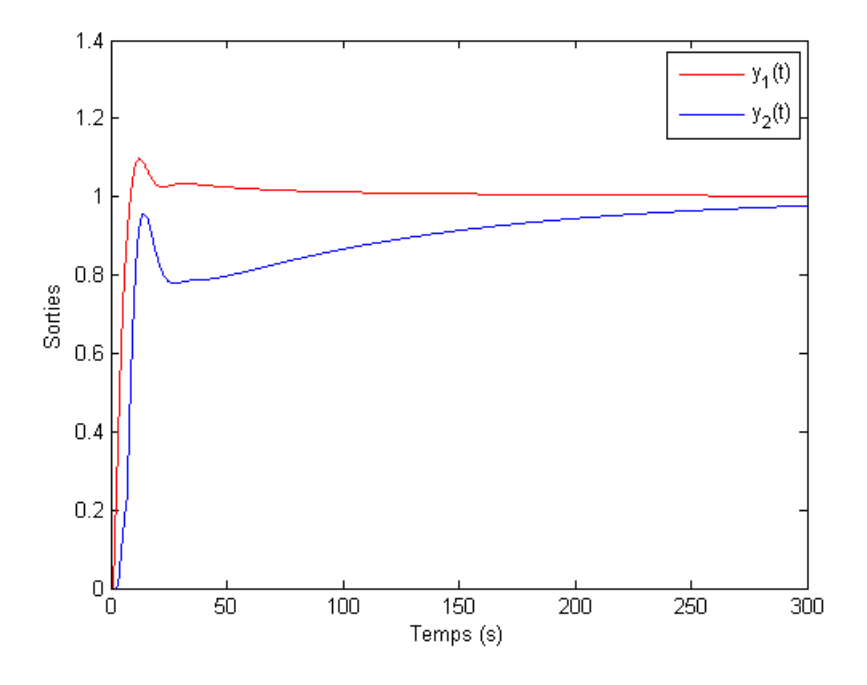

<span id="page-65-0"></span>FIGURE 4.8 – Les sorties  $y_1(t)$  et  $y_2(t)$ .

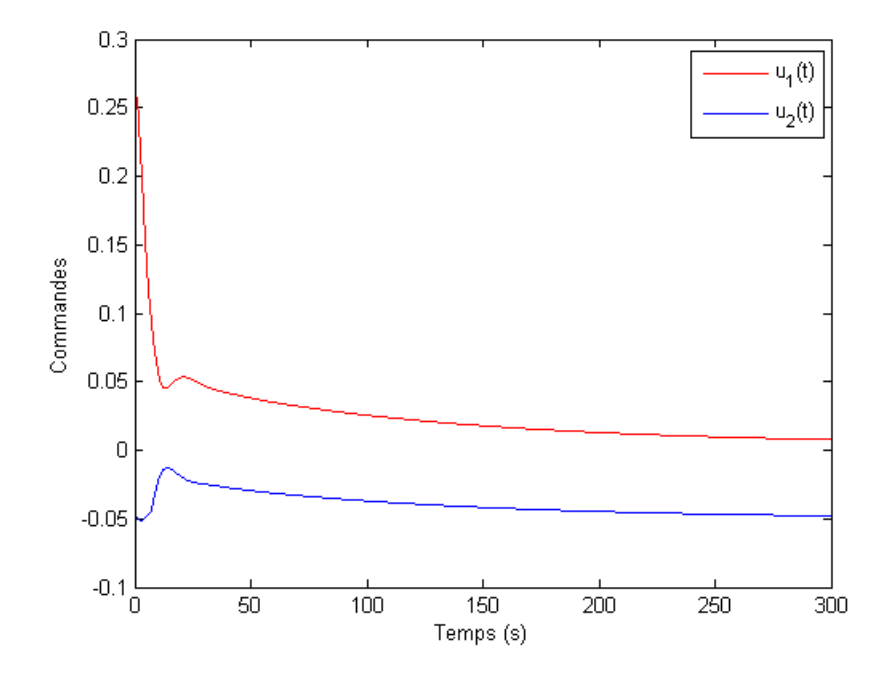

FIGURE 4.9 – Les commandes  $u_1(t)$  et  $u_2(t)$ .

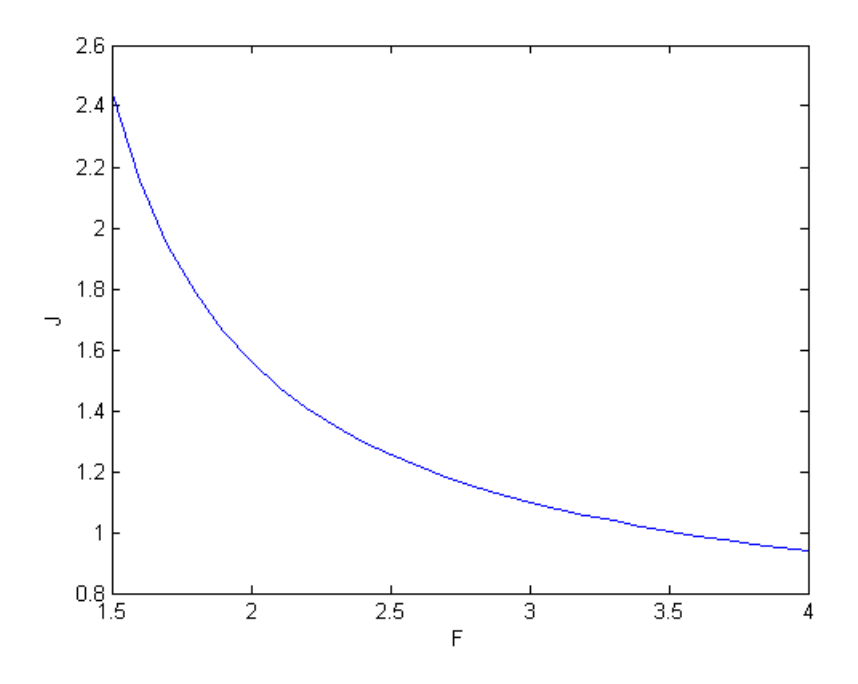

FIGURE  $4.10$  – La fonction objectif.

4. Avec :  $q_{11} = 1$ ,  $q_{22} = 0$ ,  $r_{11} = 1$  et  $r_{22} = 0$ 

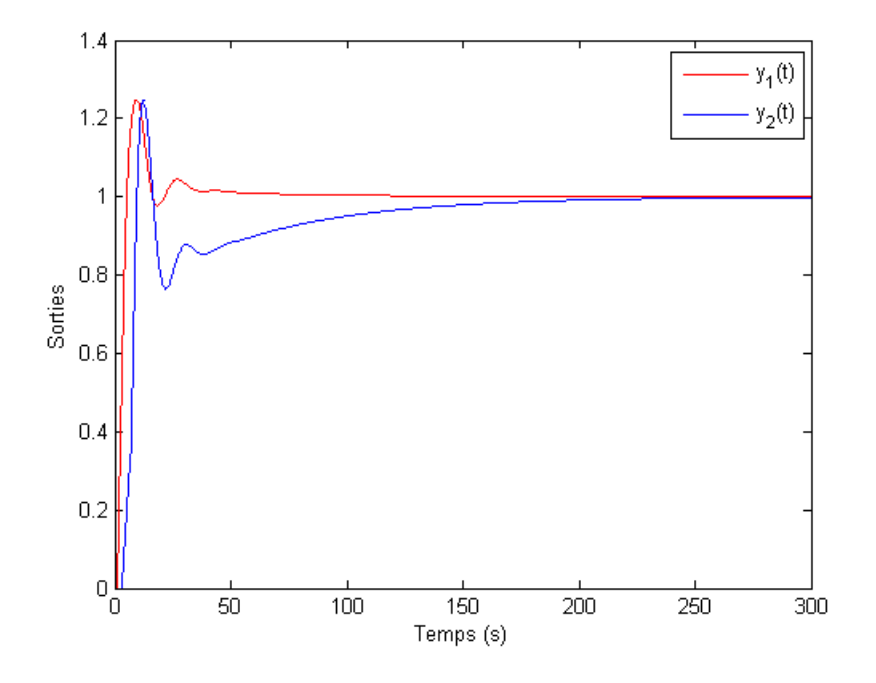

<span id="page-66-0"></span>FIGURE 4.11 – Les sorties  $y_1(t)$  et  $y_2(t)$ .

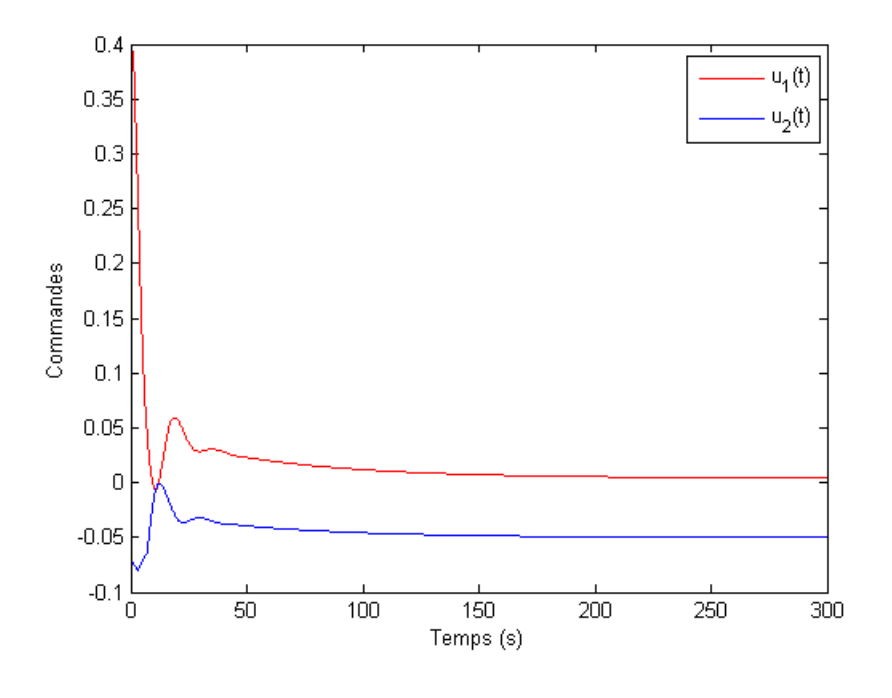

FIGURE 4.12 – Les commandes  $u_1(t)$  et  $u_2(t)$ .

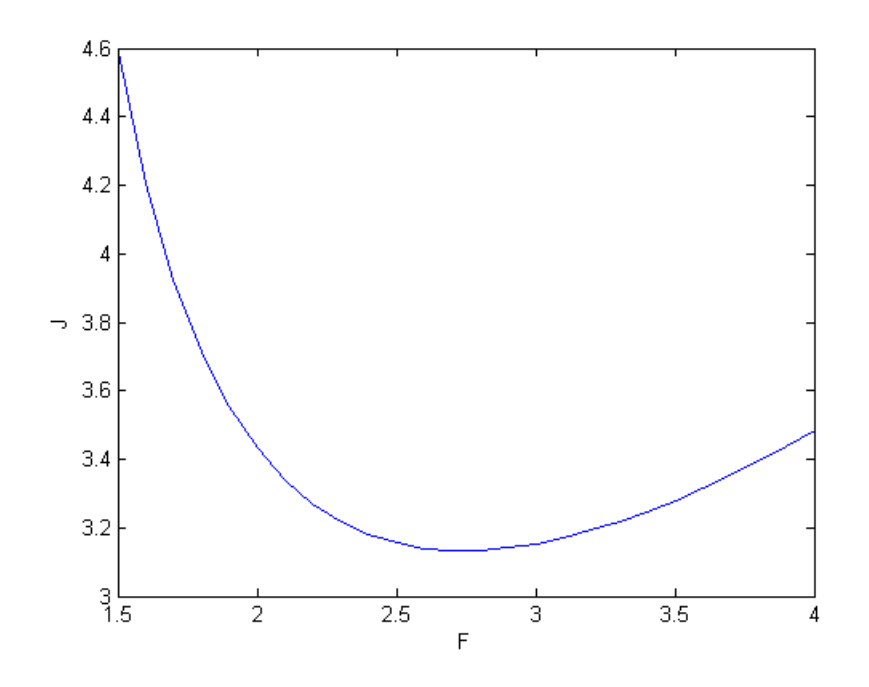

FIGURE  $4.13$  – La fonction objectif.

**Observation :** On constate que les sorties  $y_1(t)$  et  $y_2(t)$  rejoignent leurs consignes avec des régimes transitoires qui dépendent du paramètre Q.

On remarque, aussi, que les commandes dépendent du paramètres R. Selon, les valeurs de  $R$ , on peut pénaliser les commandes et influencer le régime transitoire.

### 4.7 Conclusion

Dans ce chapitre, nous avons proposer une approche pour optimiser le choix du facteur de déréglage.

Les résultats obtenus par simulation et la quantification confirment qu'un choix du facteur de déréglage garantit le rejet de perturbation et stabilise le système rapidement.

Dans le cas étudié, le facteur de déréglage est déterminé par simulation vu que la fonction objectif ne peut pas être explicitée en fonction du facteur de déréglage.

Dans le cas général, on cherche le minimum de la fonction objectif en utilisant la méthode d'optimisation illustrée au début de ce chapitre.

# Conclusion générale

Le travail que nous avons présenté dans ce mémoire s'inscrit dans le cadre de la commande des procédés multivariables. L'objectif de notre travail est de formuler le problème de synthèse des correcteur multiboucles sous forme d'un problème d'optimisation. L'idée consiste à déterminer la valeur optimale du facteur de déréglage qui optimise un certain critère de performances.

Ainsi, après un bref rappel de quelque notions de base sur les systèmes multivariables et leur caractéristiques, nous avons présenté la méthode des matrices des gains relatifs utilisée pour l'analyse des interactions et l'autre, c'est la méthode du plus grand module (BLT) pour la synthèse d'une commande multiboucle. Ensuite, nous avons présenté quelques généralités sur l'optimisation et les méthodes d'optimisation. Pour illustrer, la démarche proposée par la synthèse des paramètres optimaux d'un correcteur multiboucle, un exemple d'application a été présenté.

A la lumière des résultats obtenus, on peut affirmer que selon l'objectif désiré, on peut jouer sur le facteur de déréglage du correcteur pour améliorer les performances.

Cette approche basée sur l'optimisation peut être étendue à d'autres types de correcteur par exemple : la méthode du modèle interne, et la commande floue.

# Bibliographie

- [1] J. P. CORRIOU. Commande des Procédés. Lavoisier, Paris, 2003.
- <span id="page-70-3"></span>[2] J. P. CORRIOU. Méthodes numériques et optimisation ; Théorie et pratique pour l'ingénieur. Lavoisier, Paris, 2010.
- [3] A. POMERLEAU. La commande de procédés industriels. Hermès, Paris,1997.
- <span id="page-70-1"></span>[4] K. NADJIM G. MURATET. Optimisation et commande en génie des procédés. Masson, Paris, 1987.
- <span id="page-70-0"></span>[5] W. L. LUYBEN. Simple Method for Tuning SISO Controllers in Multivariable Systems. Ind. Eng. Chem. Process Des. Dev, Vol. 25, No. 3, pp. 654-660, 1986.
- <span id="page-70-2"></span>[6] M. DELFOUR. Introuduction à l'optimisation et au calcul semi-diérentiel ; Cours et exercices corrigés. Dunod, Paris, 2012.
- <span id="page-70-4"></span>[7] Y. CHERRUAULT. Optimisation : Méthodes locales et globales. Presss Universitaires, France, 1999.

## Résumé

Le degré d'interaction ou de couplage est une caractéristique propre aux systèmes multivariable.

La détermination des paramètres optimaux du correcteur reste l'étape la plus importante pour atteindre les performances désirées.

La méthode du plus grand module (BLT) permet de calculer facilement les paramètres d'un correcteur multiboucle les paramètres de ce correcteur sont déterminés en fonction d'un autre paramètre appelée facteur de déréglage.

Pour l'optimisation de facteur de déréglage on utilise la méthode d'optimisation qui est la méthode des évaluations simultanées.